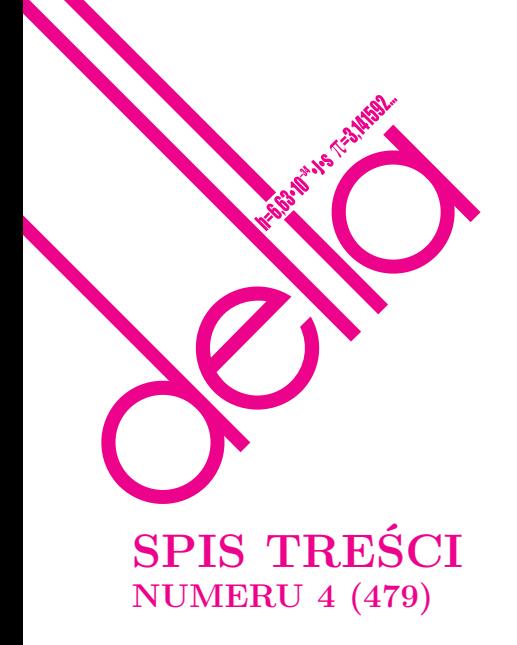

#### Naprawdę ciekawa gra *Mariusz Skałba* str. 1 Rekordy długowieczności i procesy Poissona *Wojciech Niemiro* str. 5 Kosmiczne jaja *Michał Bejger* str. 8 Fizyka i jajo str.10 Zadania str.10 X i Y, para nie do pary *Magdalena Fikus* str.11 Kraina dwóch monet *Kamila Łyczek* str.12 Bardzo oszczędne drzewa (II) *Jakub Radoszewski* str.14 Piłka w puszce str.16 Ze świata USOS. Część 7 – USOS API: komputerowy interfejs użytkownika *Wojciech Rygielski* str.17 Informatyczny kącik olimpijski (71): Różne słowa *Jakub Radoszewski* str.20 Aktualności str.21 Klub 44 str.22 Prosto z nieba: Planeta-mikrosoczewka str.24 Niebo jak własna kieszeń: Kwiecień str.24 Trygonometria obrazkowa *Joanna Jaszuńska* str.25 dr Krzysztof Ciesielski – wiceprzewodniczący, prof. dr hab. Bożena Czerny, dr Andrzej Dąbrowski, prof. dr hab. Marek Demiański, prof. dr hab. Krzysztof Diks, dr Zofia Gołąb-Meyer, prof. dr hab. Paweł Idziak, dr hab. Agnieszka Janiuk, dr Marcin Kiraga, prof. dr hab. Andrzej Majhofer, dr hab. Zbigniew Marciniak, dr hab. Zygmunt Mazur, dr Adam Michalec, prof. dr hab. Michał Nawrocki – przewodniczący, dr Zdzisław Pogoda, dr Paweł Preś, prof. dr hab. Wojciech Rytter, prof. dr hab. Paweł Strzelecki. Redaguje kolegium w składzie: Marcin Adamski, Wiktor Bartol, Michał Bejger, Szymon Charzyński, Wojciech Czerwiński, Maria Donten-Bury, Tomasz Idziaszek, Krystyna Kordos – sekr. red., Marek Kordos – red. nacz., Urszula Pastwa, Łukasz Rajkowski, Anna Rudnik, Krzysztof Rudnik, Krzysztof Turzyński – z-ca red. nacz., Piotr Zalewski. Okładki i ilustracje: Podpunkt. Adres do korespondencji: Instytut Matematyki UW, Redakcja *Delty*, ul. Banacha 2, pokój 4020, 02-097 Warszawa, e-mail: delta@mimuw.edu.pl tel. 22-55-44-402. Skład systemem TEX oraz rysunki techniczne wykonała Redakcja. Wydrukowano w Drukarni Greg, ul. Konstruktorska 4, 02-673 Warszawa. PRENUMERATA **Garmond Press:** www.garmondpress.pl **Kolporter:** www.kolporter.com.pl **Pol-Perfect:** www.polperfect.com.pl **RUCH S.A.:** www.ruch.com.pl, infolinia 804-200-600 **Prenumerata realizowana przez RUCH S.A.:** Cena prenumeraty w 2014 roku wynosi 4 zł za egzemplarz. Zamówienia na prenumeratę w wersji papierowej można składać bezpośrednio na stronie www.prenumerata.ruch.com.pl Ewentualne pytania prosimy kierować na adres e-mail: prenumerata@ruch.com.pl lub kontaktując się z Centrum Obsługi Klienta RUCH pod numerem: 801 800 803 lub 22 693 70 00 – czynne w dni robocze w godzinach 700–18<sup>00</sup> . Koszt połączenia wg taryfy operatora. Numery archiwalne (od 1987 r.) można nabyć w Redakcji osobiście lub listownie. Strona internetowa (w tym artykuły archiwalne, linki itd.): deltami.edu.pl Wydawca: Uniwersytet Warszawski **Cena 1 egzemplarza 4 zł**

i Polskiego Towarzystwa Informatycznego.

# **W następnym numerze polecamy**

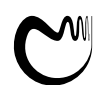

Warsaw Center of Mathematics and Computer Science

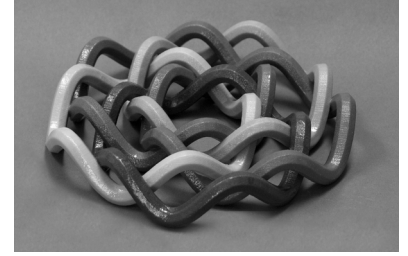

**21 lutego 2014 roku zmarł**

**Piotr Mankiewicz**

**matematyk**

**Autor** *Delty*

Miesięcznik *Delta* – *matematyka, fizyka, astronomia, informatyka* jest wydawany przez Uniwersytet Warszawski przy współpracy towarzystw naukowych: Polskiego Towarzystwa Matematycznego, Polskiego Towarzystwa Fizycznego, Polskiego Towarzystwa Astronomicznego

Komitet Redakcyjny: dr Waldemar Berej, dr Piotr Chrząstowski-Wachtel,

wcmcs.edu.pl

**Konferencje Bridges**

# **Naprawdę ciekawa gra** *Mariusz SKAŁBA*\*

# **Jak to jest zrobione?**

Mówi się, że gry (mniej lub bardziej) towarzyskie bywają interesujące i że wpływają pozytywnie na rozwój intelektualny gracza. To drugie jest całkowicie bezdyskusyjne i dodam optymistycznie, że rozwijać można się w każdym wieku. Moje duże wątpliwości budzi natomiast atrybut *interesujące*, który chyba zbyt pochopnie przypisuje się wielu grom. Osobiście nie potrafię zachwycić się przebiegiem rozgrywek nawet tak szacownych gier, jak szachy czy brydż, ale, jak wiadomo, o gustach się nie dyskutuje.

Cóż zatem ciekawego może być w grze towarzyskiej jako takiej? Według mnie wyłącznie matematyka, która kryje się za jej zasadami (a niekoniecznie za jej rozgrywką!). Oto dość świeży przykład takiej gry – żeby nie uprawiać kryptoreklamy, nazwijmy ją roboczo grą *X*. Talia składa się z 55 kart. Na każdej z nich jest 8 różnych obrazków typu: słoneczko, kot, marchewka itp. . . . I teraz rzecz najważniejsza! Dowolne dwie karty mają dokładnie jeden obrazek wspólny. W instrukcji zaproponowano kilka prostych gier z użyciem takiej talii. Najprostsza polega na tym, że dwóch graczy, z których każdy otrzymał początkowo 27 kart, wykłada w każdym ruchu jedną kartę na stół (jedna karta nie bierze udziału w grze). Ten, który jako pierwszy spostrzeże i nazwie wspólny obrazek, wygrywa ruch i pozbywa się tej karty. Wygrywa ten, który wcześniej pozbędzie się wszystkich kart. W przypadku większej liczby graczy możliwe są dość oczywiste warianty, które czynią grę jeszcze ciekawszą (?).

Ale my nie chcemy tutaj zajmować się rozgrywką, lecz zadajemy pytanie podstawowe: jak zaprojektować karty, aby spełniony był warunek, że każde dwie mają dokładnie jeden wspólny obrazek? O tym traktuje ten artykuł. Uważny Czytelnik od razu zauważy, że na tak sformułowane pytanie odpowiedź jest trywialna: na każdej z 55 kart należy umieścić słoneczko, a pozostałe 7 miejsc obsadzić  $55 \cdot 7 = 385$  różnymi przedmiotami! Jednak chodzi nam o coś więcej: pobieżna inspekcja talii kart przekonuje nas, że różnych obrazków jest około 50, a nie ponad 350! Po dłuższej grze zauważamy ponadto, że wspólne obrazki z całego katalogu obrazków pojawiają się mniej więcej równomiernie (np. słoneczko podobnie często jak marchewka!). To wszystko *rozgrywało* się na polu namiotowym w Polańczyku, nad pięknym Jeziorem Solińskim. Moich kompanów wypoczynku (wyłącznie niematematyków!) zachwyciło właśnie to: bezkompromisowe przestrzeganie reguły w nietrywialny sposób! Zapytali mnie wprost: **Jak to jest zrobione?** Poszli pływać na deskach, a ja znowu miałem pretekst, żeby zostać w bazie windsurfingowej Malibu.

Szukałem podobnych sytuacji w różnych działach matematyki i dość szybko ustaliłem, że "dwie różne proste przecinają się **na ogół** w dokładnie jednym punkcie". U nas "proste" będą kartami, a "punkty" będą obrazkami. Odważnie brnąłem dalej, ufając klasykom, którzy w roli "punktów" widzieli nawet krzesła, byle spełniały aksjomaty! Póki co przeszkadzało mi bardzo wytłuszczone zastrzeżenie **na ogół**, które dopuszcza, że są na świecie proste równoległe. Ale my nie chcemy dopuszczać żadnych wyjątków! Każde dwie różne "proste" powinny przecinać się w dokładnie jednym "punkcie". Czy są takie dziwne geometrie? Są i to pod ręką!

Każdy Czytelnik *Delty* słyszał zapewne o płaszczyźnie rzutowej, ale dla porządku przypomnijmy jej konstrukcję. Niech F będzie dowolnym ciałem. Oznaczmy najpierw zbiór trójek elementów  $(x_1, x_2, x_3)$ , gdzie  $x_1, x_2, x_3 \in \mathbb{F}$ przez $\mathbb{F}^3$ i wprowadźmy w $\mathbb{F}^3\backslash\{(0,0,0)\}$ następującą relację *R*. Piszemy  $(x_1, x_2, x_3)R(y_1, y_2, y_3)$  wówczas, gdy istnieje  $a \in \mathbb{F}$ ,  $a \neq 0$ , takie, że  $p(x_1, x_2, x_3) = a(y_1, y_2, y_3)$ . Łatwo sprawdzić, że *R* jest relacją równoważności na

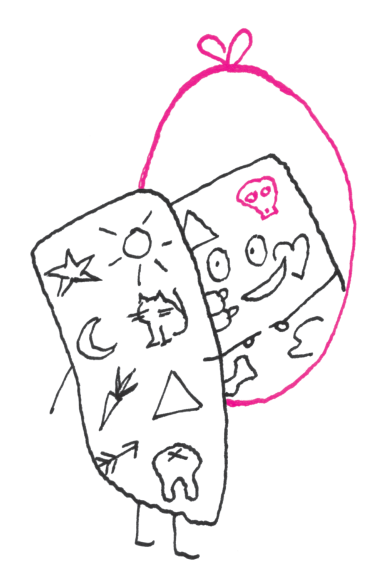

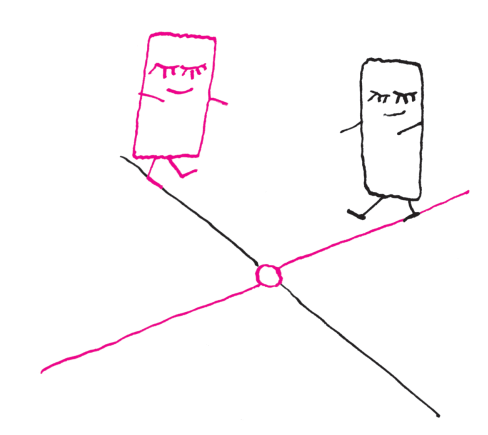

*ktoś płaszczyznę rzutową?*, Delta 6/2011, M. Kordos, *Dziewięć twarzy płaszczyzny rzutowej*, Delta 5/2013.

\*Instytut Matematyki, Wydział Matematyki, Informatyki i Mechaniki, Uniwersytet Warszawski

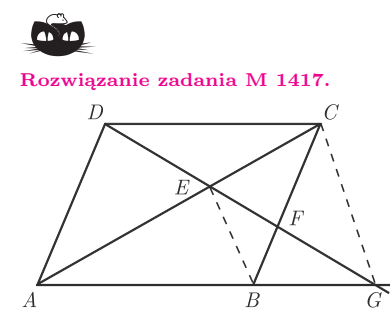

Skoro trójkąty *BGF* i *CF E* mają równe pola, to także trójkąty *BGE* i *CBE* mają równe pola, więc ich wysokości opuszczone na wspólną podstawę *BE* są równej długości, a stąd *BE k CG*. Niech *x* oznacza szukany stosunek. Z twierdzenia Talesa dostajemy kolejno

 $x = \frac{AE}{E}$  $\frac{AE}{EC} = \frac{AB}{BG}$  $\frac{AB}{BG} = \frac{DC}{BG}$  $\frac{DC}{BG} = \frac{FC}{BF}$  $\frac{\ }{BF}$  =  $=\frac{CG}{DE}$  $\frac{CG}{BE} = \frac{AC}{AE}$  $\frac{AC}{AE} = 1 + \frac{1}{x}$ *x .*

Zatem  $x^2 = x + 1$ , skąd  $x = \frac{1 + \sqrt{5}}{2}$  $\frac{1}{2}$ .

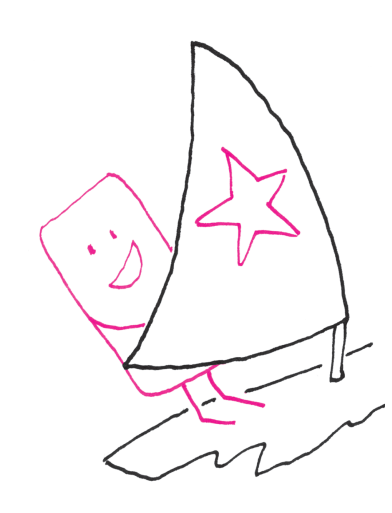

Więcej o zastosowaniu geometrii skończonych w projektowaniu konfiguracji kombinatorycznych (i nie tylko!) znajdzie Czytelnik w pięknej książce: W. Lipski, W. Marek, *Analiza kombinatoryczna*, PWN, Warszawa 1986.

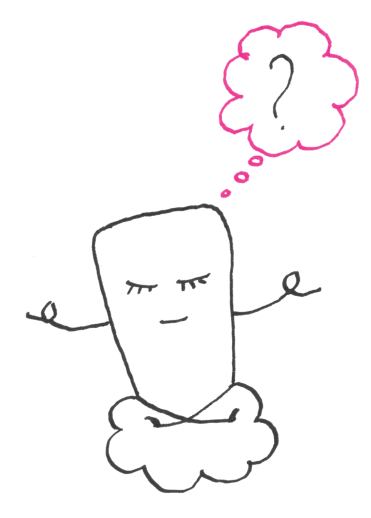

zbiorze  $\mathbb{F}^3 \setminus \{(0,0,0)\}$ . Określamy teraz płaszczyznę rzutową nad ciałem  $\mathbb F$  jako **z**biór  $(\mathbb{F}^3 \setminus \{(0,0,0)\})/R$  klas abstrakcji relacji *R* i oznaczamy go tradycyjnie **Rozwiązanie zadania M 1417.** symbolem  $\mathbb{P}^2(\mathbb{F})$ .

> Jeśli, na przykład,  $\mathbb{F} = \mathbb{R}$ , to możemy rozpatrywać punkt  $P = [(1, 2, 3)]$ . Biorąc  $a = 5$ , możemy ten sam punkt *P* zapisać inaczej:  $P = [(5, 10, 15)]$ . Określmy jeszcze proste w naszej geometrii. Jeśli  $(a, b, c) \neq (0, 0, 0)$ , to określamy prostą  $\mathcal{L}_{a,b,c}$  jako zbiór punktów  $P = [(x, y, z)]$  spełniających równanie

$$
ax + by + cz = 0.
$$

Proszę zauważyć, że tak określona przynależność punktu *P* do prostej nie zależy od wyboru przedstawiciela  $(x, y, z)$  z klasy abstrakcji. Jeśli rozpatrzymy teraz dwie różne proste $\mathcal{L}_{a_1,b_1,c_1}$ oraz  $\mathcal{L}_{a_2,b_2,c_2},$ co oznacza, że nie istnieje $a\in\mathbb{F}$ takie, iż  $(a_1, b_1, c_1) = a(a_2, b_2, c_2)$ , to wówczas będzie

$$
(b_1c_2 - b_2c_1, a_2c_1 - a_1c_2, a_1b_2 - a_2b_1) \neq (0,0,0).
$$

Natychmiast sprawdzamy bezpośrednim rachunkiem, że

$$
P = [(b_1c_2 - b_2c_1, a_2c_1 - a_1c_2, a_1b_2 - a_2b_1)] \in \mathcal{L}_{a_1, b_1, c_1} \cap \mathcal{L}_{a_2, b_2, c_2}.
$$

Mamy więc to, czego chcieliśmy: każde dwie różne proste przecinają się w jednym punkcie (i tylko w jednym, co łatwo sprawdzić)! Do rozwiązania pozostał jeszcze jeden problem: na prostej w $\mathbb{P}^2(\mathbb{R})$ jest nieskończenie wiele punktów, a na karcie gry *X* ma być zaledwie 8 obrazków. Ale dla matematyka to żaden problem: ciało R jest po prostu zbyt duże, zamiast  $\mathbb{F} = \mathbb{R}$  należy użyć ciała skończonego  $\mathbb{F}_7$ . Składa się ono z wszystkich reszt modulo 7, a zatem  $\mathbb{F}_7 = \{0, 1, 2, 3, 4, 5, 6\}.$ Działania też są określone modulo 7, np.:  $3 + 6 = 2$ ;  $3 \cdot 4 = 5$ ;  $-1 = 6$ ;  $1/4 = 2$  itp. Przekonajmy się, że na każdej prostej  $\mathcal{L}_{a,b,c}$  leży dokładnie 8 punktów. Załóżmy,  $\dot{z}$ e np. *c*  $\neq$  0. Z równania prostej obliczamy  $z = \left(\frac{-a}{a}\right)^2$  $\left(\frac{-a}{c}\right)x+\left(\frac{-b}{c}\right)$  $\left(\frac{c}{c}\right)y$ . Mamy teraz ogromną swobodę. Za *x* i *y* możemy podstawiać niezależnie wszystkie elementy ciała  $\mathbb{F}_7$ , omijając tylko parę  $(x, y) = (0, 0)$  (dlaczego?). Razem z wynikowym z, obliczonym z powyższego wzoru, otrzymamy wówczas  $7^2 - 1 = 48$  trójek, których klasy abstrakcji wyczerpują całą prostą – każdy punkt na prostej otrzymamy jednak sześciokrotnie, a zatem $|\mathcal{L}_{a,b,c}| = 48/6 = 8.$  Podobnie obliczamy, że  $|\mathbb{P}^2(\mathbb{F}_7)| = \frac{7^3-1}{7-1} = 49 + 7 + 1 = 57$ . A ile jest prostych w naszej geometrii? Z powyższego opisu wynika, że również 57. Każdy bowiem punkt  $[(a, b, c)]$ wyznacza prostą  $ax + by + cz = 0$  i odwrotnie – zjawisko to nazywamy dualnością i odgrywa ono ważną rolę w geometrii rzutowej. Coś tu się jednak nie zgadza, gdyż talia składa się z 55 kart – no dobrze, nie użyto po prostu pewnych dwóch prostych – zapewne z powodów eko-logicznych. Może przynajmniej zgadza się liczba różnych obrazków (czyli punktów) użytych przez projektanta gry *X*?

Zniknęli za horyzontem i szybko nie wrócą ..., a więc do roboty: "kotek, marchewka, słoneczko . . . znowu słoneczko – już było, więc nie liczymy powtórnie . . . diabełek." "Jeden, dwa, trzy, . . . , pięćdziesiąt siedem."– dzięki Ci Boże za te piękne wzgórza, jezioro i płaszczyznę rzutową  $\mathbb{P}^2(\mathbb{F}_7)!$ 

## **Brakujące karty**

**2**

Jeśli gra *X* jest rozrywkowym wcieleniem absolutu  $\mathbb{P}^2(\mathbb{F}_7)$ , to medytacjom z użyciem talii kart przeszkadza niewątpliwie jej niezupełność – brak dwóch kart. Matematyk nie może przejść nad tym do porządku dziennego – już woli nawet nie grać, niż przestać myśleć o dwóch brakujących kartach. Już słyszę te złośliwości pod naszym adresem: "Lubujecie się w rozmyślaniach nad tym, czego nie ma". Na szczęście pogłębiona opinia o działalności matematyków zawiera stwierdzenie: "Oni rachują". A więc do roboty!

Policzę najpierw, na ilu kartach występuje słoneczko: wyszło, że na 8. Tak więc cały pęk prostych przechodzących przez słoneczko jest nienaruszony. Podobnie piesek występuje na 8 kartach, ale gorszy los spotkał kotka K – podobnie jak 13 innych przedmiotów występuje na 7 kartach. Diabełek D jest niepocieszony,

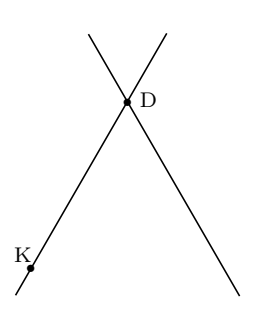

Rys. 1. Brakujące proste.

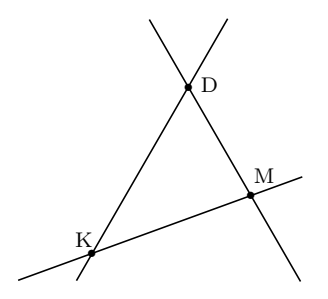

Rys. 2. Prosta KM jest w talii.

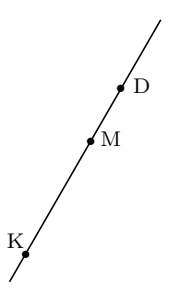

Rys. 3. M leży na prostej DK.

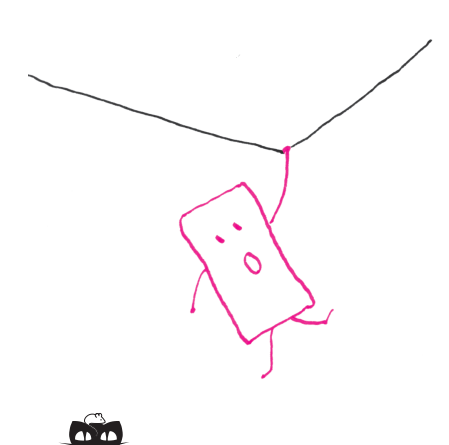

i tak dalej. **Rozwiązanie zadania F 854.** Średnia masa molowa powietrza to  $0,21 \cdot 32 \text{ g} + 0,79 \cdot 28 \text{ g} \approx 28,8 \text{ g}$ . Różnica mas molowych tlenu i azotu wynosi  $32\,\mathrm g - 28\,\mathrm g = 4\,\mathrm g.$ Molowa gęstość gazu o masie molowej *µ* maleje z wysokością *H*

jak  $e^{-\frac{\mu g H}{RT}}$ , gdzie  $R = 8,314 \frac{J}{\text{mol} \cdot \text{K}}$  jest stałą gazową, g przyspieszeniem ziemskim, a *T* temperaturą bezwzględną. Stosunek gęstości tlenu i azotu maleje na wysokości 830 m od 21{79 " 0*,*26*OD*58 do

$$
\frac{21}{79} \cdot 0.91^{4/28,8} \approx 0.2624,
$$

a więc zawartość tlenu maleje z 21% do 20,78%.

chociaż wyróżniony: tylko on występuje na 6 kartach. Rysunek 1 ilustruje powyższy opis werbalny. "Prosta" DK (przechodząca przez diabełka i kotka) jest, oczywiście, jedną z brakujących prostych. Rozważmy teraz jeden z 13 pozostałych przedmiotów, oprócz K, leżących na 7 prostych – niech to będzie marchewka M. Mamy rozstrzygnąć problem: czy M leży na prostej DK, czy też na drugiej brakującej?

W tym celu należy wyjąć z tali wszystkie 7 kart "przechodzących" przez kotka K. Jeśli jest wśród nich karta zawierająca marchewkę M, to M leży na drugiej brakującej prostej. Jeśli natomiast żadna z tych kart nie przechodzi przez M, to M leży na prostej DK; inaczej mówiąc, diabełek, kotek i marchewka są współliniowe! Obie te sytuacje przedstawiono odpowiednio na rysunkach 2 i 3. Tak samo sadowimy pozostałe przedmioty leżące na 7 prostych.

Proszę zauważyć, że rozwiązanie problemu brakujących prostych nie wymagało użycia współrzędnych, tzn. nie pracowaliśmy z równaniami w  $\mathbb{F}_7$  jak w poprzedniej części artykułu. Korzystaliśmy wyłącznie z własności "geometrycznych" typu: każda prosta zawiera 8 punktów, każdy punkt leży na 8 prostych itp. Te własności i wiele innych można wywieść z następujących aksjomatów abstrakcyjnej planimetrii rzutowej:

**A1**. *Przez każde dwa różne punkty przechodzi dokładnie jedna prosta.*

**A2**. *Każde dwie różne proste przechodzą przez dokładnie jeden wspólny punkt.*

**A3**. *Istnieją cztery różne punkty, z których żadne trzy nie leżą na jednej prostej.*

Wychodząc z tych aksjomatów, można, na przykład, wykazać, że jeśli cała płaszczyzna składa się ze skończonej liczby punktów, to ta skończona liczba musi być postaci $m^2 + m + 1$ oraz

 $\bullet$  na każdej prostej leży  $m + 1$  punktów,

 $\bullet$  przez każdy punkt przechodzi  $m + 1$  prostych,

• wszystkich prostych jest też  $m^2 + m + 1$ .

Liczbę *m* nazywamy *rzędem* skończonej płaszczyzny rzutowej. Płaszczyzna  $\mathbb{P}^2(\mathbb{F}_7)$  ma rząd  $m = 7$ . Jakie liczby naturalne  $m$  są rzędami skończonych płaszczyzn rzutowych? Jeżeli  $m = p$  jest liczbą pierwszą, to uogólniając przedstawioną wyżej konstrukcję (używając ciała reszt F*<sup>p</sup>* zamiast szczególnego ciała reszt F7), otrzymujemy płaszczyznę rzutową rzędu *p*. Tego typu konstrukcja wychodzi z ciała $\mathbb F$ i produkuje płaszczyznę  $\mathbb P^2(\mathbb F).$  Okazuje się, że  $\mathbb F_p$ nie są jedynymi ciałami skończonymi. Pełny opis sytuacji zawiera się w klasycznym twierdzeniu, że dla każdej liczby pierwszej *p* i każdej liczby naturalnej *k* istnieje dokładnie jedno ciało o liczbie elementów  $p^k$ ; oznaczamy je przez  $\mathbb{F}_{p^k}$ . Zobaczmy dla przykładu, jak powstaje ciało F9. Niech F<sup>9</sup> jako zbiór składa się z napisów postaci  $a + bi$ , gdzie  $a, b \in \mathbb{F}_3$ , natomiast *i* jest osobnym przedmiotem. Określmy działania w  $\mathbb{F}_9$ . Dodawanie i odejmowanie wykonujemy "po współrzędnych":

$$
(a+bi) \oplus (c+di) = (a+c) + (b+d)i, \quad (a+bi) \ominus (c+di) = (a-c) + (b-d)i.
$$
  
Let us may be

I tak, na przykład,

$$
(1+2i) \oplus (1+1i) = 2+0i, \quad (1+2i) \oplus (1+1i) = 0+1i, \quad \ominus(1+2i) = 2+1i
$$

Mnożenie  $\odot$  jest ciekawsze (chociaż nie dla Czytelnika, który zna liczby zespolone):

 $(a + bi) \odot (c + di) = (ac - bd) + (ad + bc)i.$ 

Można sprawdzić, że otrzymujemy w ten sposób ciało, tzn. spełnione są wszystkie naturalne własności dodawania, odejmowania, mnożenia i dzielenia znane z arytmetyki liczb rzeczywistych. Czytelnik może się zastanowić, jak znajdować elementy odwrotne do elementów różnych od  $0 + 0i$ . My zadowolimy się przykładem dzielenia:

$$
(2+1i)\oslash(1+1i) = 0+1i, \text{ bo }(0+1i)\odot(1+1i) = 2+1i.
$$

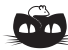

Na początku zauważmy, że dla nieparzystej liczby *x* zachodzi  $x^4 \equiv 1 \pmod{16}$ , ponieważ<br>  $x^4 - 1 = (x - 1)(x + 1)(x^2 + 1)$  oraz  $x - 1$  $\equiv 1 \pmod{16}$ , ponieważ lub  $x + 1$  jest podzielne przez 4, a pozostałe czynniki są parzyste. Ponadto na mocy małego twierdzenia Fermata<br>  $x^{16} \equiv 1 \pmod{17}$  dla x niepodzielnych  $\equiv 1 \pmod{17}$  dla *x* niepodzielnych przez 17. Zauważmy jeszcze, że ¨ ˛

$$
n^{n^{n^{n}}}-n^{n^{n}} = n^{n^{n}} \left( n^{n^{n^{n}-n^{n}}-1} - 1 \right) =
$$
  
=  $n^{n^{n}} \left( n^{n^{n}(n^{n^{n}-n}-1)} - 1 \right) =$   
=  $n^{n^{n}} \left( n^{ab} - 1 \right),$ 

gdzie  $a = n^n$  i  $b = n^{n^n - n} - 1$ . Jeśli 17|*n*, to teza jest oczywista. Niech wiec 17 $\nmid n$ . Jeśli *n* jest parzyste, to  $n \geq 4$ i mamy  $16|n^n = a$ , więc  $n^{ab} \equiv 1 \pmod{17}$ . Jeśli *n* jest nieparzyste, to  $\equiv n \pmod{4}$ , więc możemy zapisać

 $n^n \equiv n \pmod{4}$ , więc n<br>  $n^n - n = 4r$  i wówczas

 $b = n^{n^n - n} - 1 \equiv n^{4r} - 1 \equiv 0 \pmod{16}$ , skąd, jak poprzednio,  $n^{ab} \equiv 1 \pmod{17}$ , co daje tezę.

Tak więc  $\mathbb{F}_9$  składa się z  $3 \cdot 3 = 9$  elementów i jest ciałem – mamy więc płaszczyznę rzutową rzędu 9 i możemy zaprojektować odpowiednią grę z 10 **Rozwiązanie zadania M 1418.** obrazkami na każdej z (nawet)  $9^2 + 9 + 1 = 91$  kart. Grę "minimalną" otrzymamy, wychodząc z płaszczyzny rzutowej $\mathbb{P}^2(\mathbb{F}_2)$  – karty są trzyobrazkowe i jest ich 7. Słynna hipoteza mówi, że jedynie potęgi liczb pierwszych *p k* są rzędami skończonych płaszczyzn rzutowych.

> Póki co najogólniejsze twierdzenie w tym kierunku udowodnili Bruck i Ryser (1949):

*Jeśli istnieje płaszczyzna rzutowa rzędu m oraz m daje resztę* 1 *lub* 2 *w dzieleniu przez* 4*, to m jest sumą kwadratów dwóch liczb całkowitych.*

Wynika z tego natychmiast, że 6 nie jest rzędem płaszczyzny rzutowej – gry 7-obrazkowej nie da się skonstruować. Pierwsza liczba *m*, która nie podpada pod powyższe twierdzenie, to *m* " 10 – używając dobrych pomysłów i bardzo mocnych komputerów (Lam, Thiel, Swiercz, 1989), wykazano, że nie ma płaszczyzny rzutowej rzędu 10. Nie wiadomo, czy istnieje płaszczyzna rzutowa rzędu 12.

Wróćmy wreszcie do oryginalnej gry *X*. Zauważmy przede wszystkim, że jej projektanci nie musieli *a priori* korzystać z całej tej algebraicznej konstrukcji, która wychodzi od ciała  $\mathbb{F}_7$ . Może zrobili to "na piechotę" i mieli bardzo dużo szczęścia? To oczywiście możliwe, bo, jak wiadomo, szczęścia nigdy za dużo, ale można udowodnić, że płaszczyzny rzutowe rzędów *m ¬* 8 muszą pochodzić od ciał skończonych – tak więc nawet jeśli twórcy gry nie korzystali ze współrzędnych w ciele F7, to faktycznie te współrzędne daje się wprowadzić i może być np. tak,  $\dot{z}e \, D = [(1, 1, 0)]$ . Natomiast oprócz dość dokładnie opisanej powyżej płaszczyzny  $\mathbb{P}^2(\mathbb{F}_9)$ istnieją jeszcze trzy inne płaszczyzny rzutowe rzędu 9, w których nie da się wprowadzić współrzędnych z ciała F9, a nawet więcej: nie zachodzi w nich twierdzenie Desarguesa, ale to już historia na inną opowieść.

Na zakończenie przepis na zrobienie sobie talii kart opartej na $\mathbb{P}^2(\mathbb{F}_3)$ 

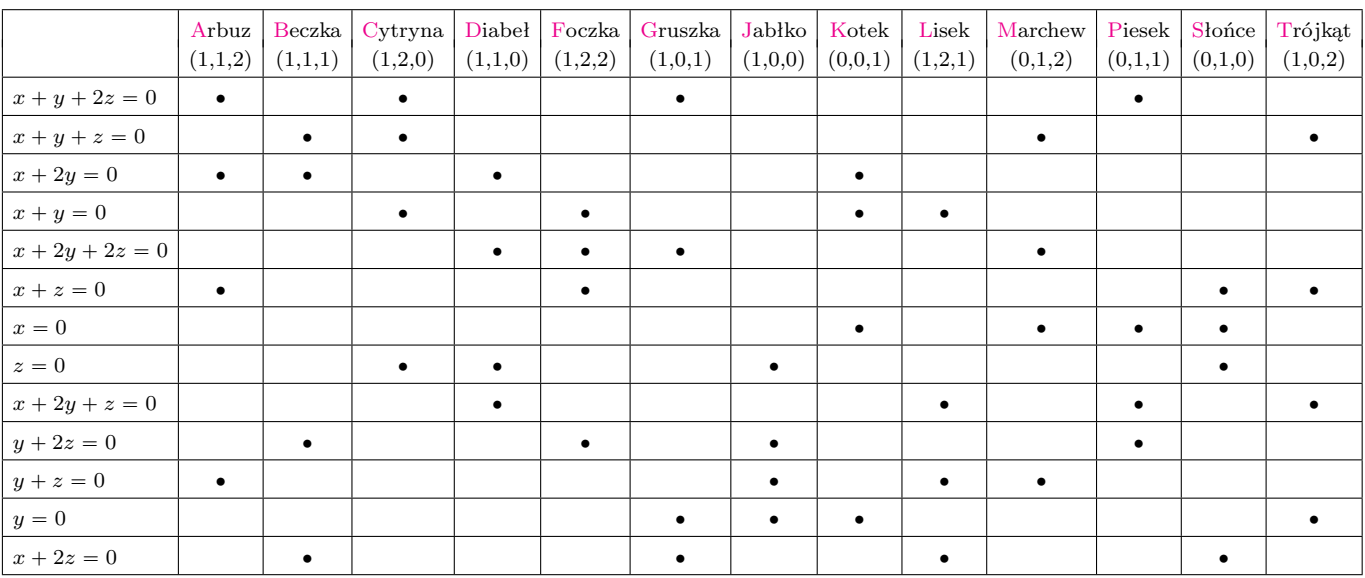

Talia pomniejszona, ale kompletna: Arbuz ma współrzędne jednorodne p1*,* 1*,* 2q oraz leży na prostych pierwszej, trzeciej, szóstej i jedenastej, gdyż liczby  $1 + 1 + 2 \cdot 2$ ,  $1 + 2 \cdot 1$ ,  $1 + 2$  dzielą się przez 3. Zarówno prostych, jak i punktów jest  $13 = 9 + 3 + 1$ . Na każdej prostej leżą  $4 = 3 + 1$  punkty, przez każdy z 13 punktów przechodzą 4 proste i wreszcie każde dwie różne proste mają dokładnie jeden punkt wspólny – proszę sprawdzić! Oczywiście, możliwych czwórek obrazków jest dużo więcej (55 razy, ale to "inne" 55) niż tych, które będą na jednej karcie-prostej: już Arbuz, Beczka i Cytryna nie znajdują się równocześnie na żadnej karcie.

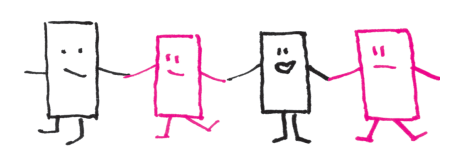

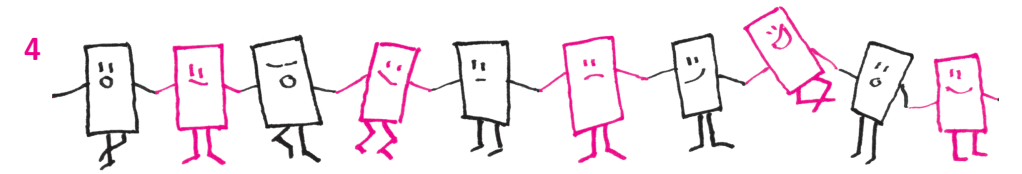

# **Rekordy długowieczności i procesy Poissona**

*Wojciech NIEMIRO*\*

**Część I: Jak często umiera najstarszy człowiek na Ziemi?**

Jaka jest szansa, że będę kiedyś najstarszym człowiekiem na świecie? W Polsce?

Oczywiście, na tak postawione pytanie matematyka nie udzieli odpowiedzi. Zbyt wiele czynników ma na to wpływ. Są wśród nich czynniki trudne do zmierzenia: w jakich jednostkach wyrazilibyśmy, powiedzmy, swój stan zdrowia lub łaskę bogów (przecież wybrańcy bogów umierają młodo)? Można jednak rozważyć bardzo uproszczony model, w którym postawione na wstępie pytanie nabierze matematycznego sensu. Wyobraźmy sobie świat sprawiedliwy, w którym każdy człowiek w momencie urodzenia ma jednakowe prawdopodobieństwo  $S(t)$ przeżycia ponad *t* lat. Nazwiemy *S funkcją przeżycia*. Z tego, co powiedzieliśmy, wynika, że  $S(0) = 1$  i lim<sub>t→∞</sub>  $S(t) = 0$ . Nie przesądzajmy, czy maksymalny możliwy czas życia jest skończony, czyli czy istnieje takie  $t_{\text{max}}$ , że  $S(t_{\text{max}}) = 0$ . To się okaże nieistotne w naszych rozważaniach. Nasze wyjściowe założenia możemy sformułować w następujący sposób:

T1. *Każdy noworodek ma jednakową funkcję przeżycia S.*

T2. *Długości życia różnych noworodków są statystycznie niezależne.*

Co znaczy założenie T2? Jeśli rozważymy dwóch osobników, to prawdopodobieństwo tego, że pierwszy przeżyje ponad *t*<sup>1</sup> lat i drugi *t*<sup>2</sup> lat, jest równe  $S(t_1)S(t_2)$  dla dowolnej pary liczb nieujemnych  $t_1$  i  $t_2$ . Podobnie prawdopodobieństwa się "przemnażają" dla trzech i więcej osobników.

Potrzebny nam będzie jeszcze opis funkcji przeżycia ${\cal S}(t)$ za pomocą tak zwanej *gęstości prawdopodobieństwa*. Zdarzenie polegające na tym, że długość życia pojedynczego osobnika należy do "krótkiego odcinka czasu"  $(t, t + h]$  ma prawdopodobieństwo  $S(t) - S(t + h)$ . Niech

$$
\sigma(t) = \lim_{h \to 0} \frac{1}{h} \left( S(t) - S(t+h) \right).
$$

Nieformalnie znaczy to, że  $S(t) - S(t + h) \approx h\sigma(t)$ . Żeby wyrazić funkcję *S* poprzez funkcję *σ*, podzielmy przedział  $(t, \infty)$  na krótkie odcinki długości *h*. Mamy

$$
S(t) = \sum_{i=0}^{\infty} \left( S(t+ih) - S(t+(i+1)h) \right) \approx \sum_{i=0}^{\infty} h\sigma(t+ih) \approx \int_{t}^{\infty} \sigma(u) \mathrm{d}u.
$$

Przechodząc do granicy z  $h \to 0$ , otrzymamy dokładną równość (patrz rysunek 1).

Druga grupa założeń mówi z grubsza tyle, że dzieci przychodzą na świat całkowicie losowo i z jednakową intensywnością. W języku rachunku prawdopodobieństwa "strumień narodzin" stanowi *jednorodny proces Poissona*. Ten niezwykle ciekawy obiekt matematyczny opiszemy poprzez następujące założenia:

N1. *Dla dowolnego momentu x prawdopodobieństwo urodzenia się dziecka w*, *krótkim*" *odcinku czasu*  $(x, x + h)$  *jest w przybliżeniu równe*  $\lambda h$ *, prawdopodobieństwo zaś urodzenia się więcej niż jednego dziecka jest tak małe, że możemy je zaniedbać.*

N2. *Liczby noworodków pojawiających się w rozłącznych odcinkach czasu są statystycznie niezależne.*

Zwróćmy uwagę, że mówimy teraz o "czasie kalendarzowym", liczonym od pewnego umownego momentu 0. Wyjaśnimy te założenia nieco dokładniej.

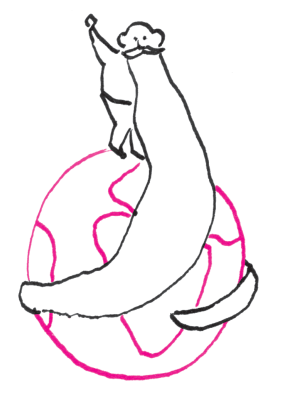

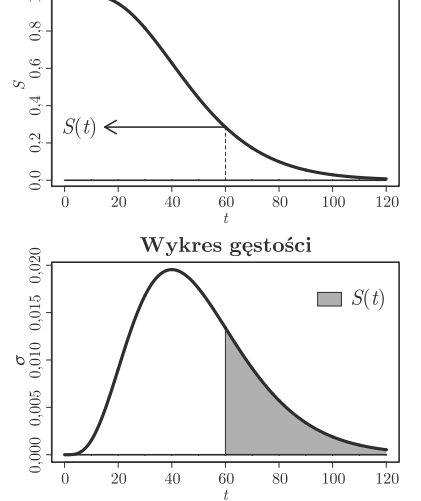

Wykres funkcji przeżycia

Rys. 1. Całka oznacza pole obszaru pod wykresem funkcji σ, zaznaczonego n dolnej części rysunku. Górna część rysunku jest wykresem funkcji *S*.

<sup>\*</sup>Wydział Matematyki i Informatyki, Uniwersytet Mikołaja Kopernika, Toruń; Instytut Matematyki Stosowanej i Mechaniki, Uniwersytet Warszawski

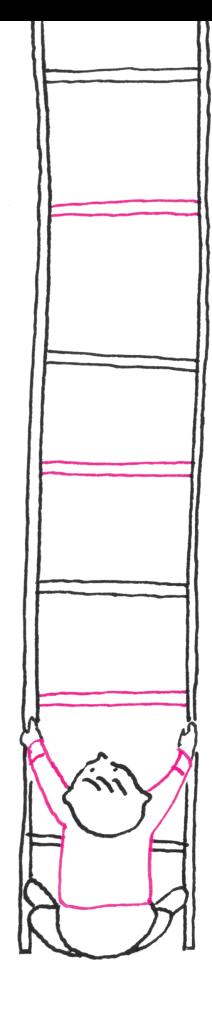

Niech  $p_n(x)$  oznacza prawdopodobieństwo tego, że w przedziale czasowym długości *x* urodzi się dokładnie *n* dzieci. Założenie N1 mówi, że

$$
\lim_{h \to 0} \frac{1}{h} p_1(h) = \lambda, \qquad \lim_{h \to 0} \frac{1}{h} \sum_{n=2}^{\infty} p_n(h) = 0.
$$

Oczywiście, z tego wynika, że  $\lim_{h\to 0} p_0(h) = 1$ . Ukryte w warunku N1 jest założenie, że liczba narodzin w określonym odcinku czasu zależy tylko od długości tego odcinka. W naszym szybko zmieniającym się rzeczywistym świecie oczywiście tak nie jest, ale rozważamy uproszczony model stacjonarny.

Zacznijmy od wyprowadzenia wzoru wyrażającego  $p_0(u)$  dla dowolnego  $u > 0$ . Podzielmy odcinek  $(t, t + u]$  na sumę *n* krótkich odcinków  $(t + ih, t + (i + 1)h]$ o długości  $h = u/n$ . Dla każdego z tych odcinków prawdopodobieństwo nienarodzenia się dziecka jest w przybliżeniu równe  $1 - \lambda h = 1 - \lambda u/n$ ,

z zalożenia N1. Z zalożenia N2 wynika, że  
\n
$$
p_0(u) \approx \left(1 - \frac{\lambda u}{n}\right)^n \approx \left(\exp\left(-\frac{\lambda u}{n}\right)\right)^n = \exp(-\lambda u).
$$

Funkcja "exp" w tym wzorze jest to funkcja wykładnicza,  $\exp(x) = e^x$ , gdzie podstawa potęgi e = 2,71828... jest tak wybrana, żeby  $\lim_{h\to 0} (e^h - 1)/h = 1$ . Nieformalnie mówiąc,  $\exp(h) \approx 1 + h$  dla *h* "bliskiego zeru". Tę własność wykorzystaliśmy w wyprowadzeniu wzoru na *p*0. Wykorzystaliśmy także dobrze znaną własność przysługującą każdej funkcji wykładniczej, mianowicie  $e^{u+w} = e^u e^w$ .

Stwierdzenie 1. *Prawdopodobieństwo tego, że w odcinku czasu*  $(t, t + u]$  *nie urodzi się ani jedno dziecko, jest dane wzorem:*  $p_0(u) = \exp(-\lambda u)$ *.* 

Sam ten wynik nie będzie bezpośrednio używany, ale dalsze rozumowania (w nieco bardziej skomplikowanej sytuacji) będą podobne.

Przyjmijmy jeszcze jedno założenie.

TN. *Długości życia wszystkich osobników są statystycznie niezależne od procesu narodzin.*

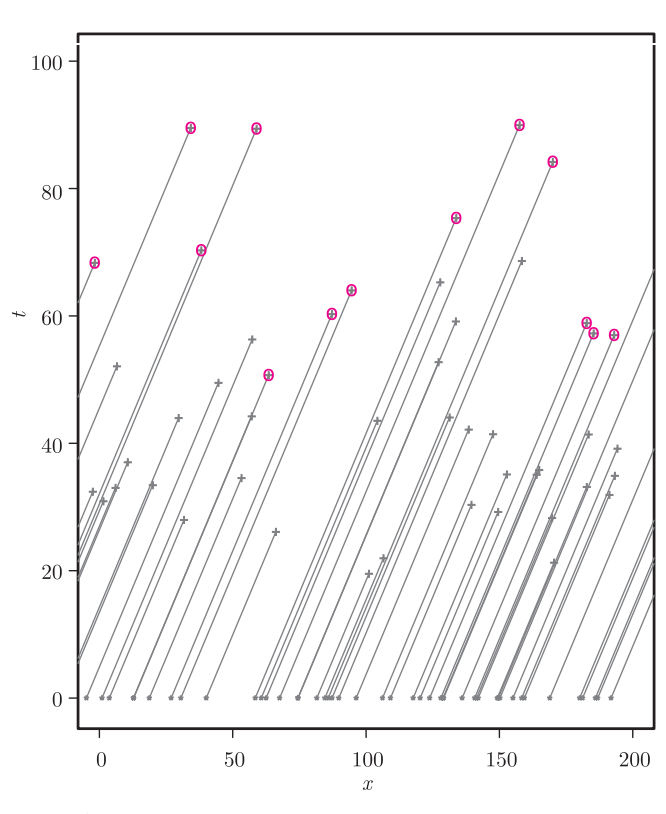

Rys. 2. Symulowany przebieg procesu; kolorowe kółka oznaczają rekordy długowieczności.

Spostrzeżenie, które pozwoli nam na rozwiązanie postawionego zadania, jest niezwykle proste.

Stwierdzenie 2. *Zdarzenie polegające na tym, że w*  $\kappa$ *krótkim*<sup>*n*</sup> *odcinku czasu*  $(x, x + h)$  *narodzi się osobnik*, *który przeżyje ponad t lat, jest w przybliżeniu równe*  $\lambda hS(t)$ *.* 

Nasz główny rezultat możemy sformułować w następującej postaci.

Twierdzenie. *Prawdopodobieństwo zdarzenia polegającego na tym, że pojedynczy osobnik w momencie śmierci będzie starszy od wszystkich aktualnie żyjących, jest równe*

$$
\int_{0}^{\infty} \sigma(t) \exp\biggl(-\lambda \int_{t}^{\infty} S(u) \mathrm{d}u\biggr) \mathrm{d}t.
$$

Zanim podamy dowód, zaproponujemy pewną geometryczną interpretację badanego procesu. Rozważmy układ współrzędnych na płaszczyźnie. Oś poziomą oznaczymy literką *x* i będziemy na niej zaznaczali czas "kalendarzowy". Oś pionowa, oznaczona *t*, "mierzy" czas życia. Życie osobnika, który urodził się w momencie *x* i przeżył *t* lat, przedstawimy w postaci odcinka o końcach  $(x, 0)$  i  $(x + t, t)$ .

Na rysunku 2 widzimy przykładową realizację opisywanego przez nas procesu.

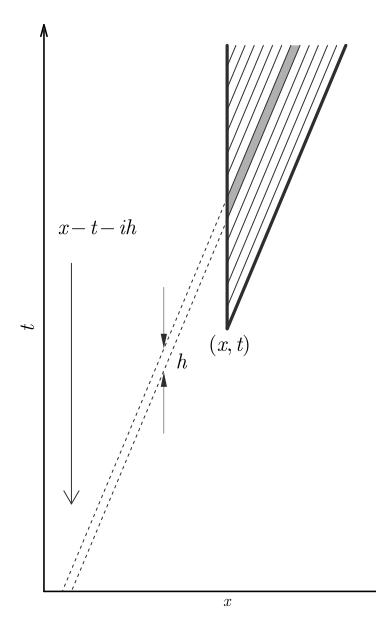

Rys. 3. Obszar *D* podzielony na paski.

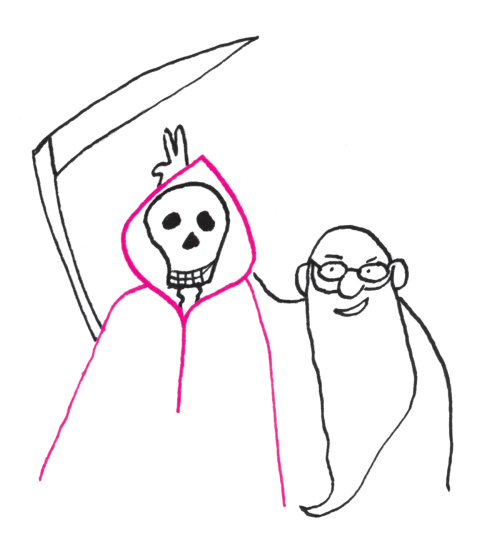

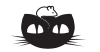

# Odp. Tak!

Dowód przeprowadzimy nie wprost. Ustalmy trzy wektory jednostkowe *v*1*, v*2*, v*<sup>3</sup> i załóżmy, że dla każdego zestawu znaków  $\epsilon_1, \epsilon_2, \epsilon_3$  zachodzi

 $|\epsilon_1 v_1 + \epsilon_2 v_2 + \epsilon_3 v_3|^2 < 3.$ Ponieważ  $|x|^2 = x \cdot x$ , gdzie · oznacza iloczyn skalarny, dostajemy

$$
\sum_{i,j} \epsilon_i \epsilon_j v_i v_j < 3,
$$

co przy założeniu o tym, że wektory *v<sup>i</sup>* mają długość jeden, daje

$$
\sum_{i \neq j} \epsilon_i \epsilon_j v_i v_j < 0,
$$

Sumując otrzymane nierówności stronami po wszystkich zestawach znaków  $\epsilon = (\epsilon_1, \epsilon_2, \epsilon_3)$ , dostajemy

$$
0 > \sum_{\epsilon} \sum_{i \neq j} \epsilon_i \epsilon_j v_i v_j = \sum_{i \neq j} (v_i \cdot v_j) \Bigl( \sum_{\epsilon} \epsilon_i \epsilon_j \Bigr).
$$
  
Ponieważ  $\sum_{\epsilon} \epsilon_i \epsilon_j = 0$  dla  $i \neq j$ , więcej

otrzymujemy sprzeczność.

Punkty na osi *x* (czyli momenty narodzin) stanowią, jako się rzekło, jednorodny proces Poissona. Proces na naszym rysunku ma intensywność  $\lambda = 0.2$ , co oznacza, że średnio na jednostkę czasu (powiedzmy, rok) przypada 0*,*2 narodzin. Współrzędne pionowe punktów stanowią, w języku statystyki matematycznej, *próbkę z rozkładu prawdopodobieństwa* długości życia, opisanego funkcją  $S(t)$ . W naszym przykładzie jest to funkcja przedstawiona na rysunku 1.

Sformułujemy następujący wynik pomocniczy.

Lemat. *Jeśli pewien osobnik umrze w wieku t lat, to prawdopodobieństwo tego, że w momencie śmierci będzie starszy od wszystkich aktualnie żyjących, jest równe*

$$
\exp\biggl(-\lambda\int\limits_t^\infty S(u)\mathrm{d} u\biggr).
$$

*Dowód.* Najpierw opiszmy interesujące nas zdarzenie losowe geometrycznie. Śmierć osobnika, o którym mowa, jest reprezentowana przez punkt  $(x, t)$ . W chwili *x* ten osobnik jest najstarszy ze wszystkich wtedy i tylko wtedy, gdy nie zdarzy się śmierć opisana takim punktem  $(x', t')$ , że  $x' > x$  i  $t' > t + (x' - x)$ . Innymi słowy, mamy obliczyć prawdopodobieństwo tego, że w obszarze *D*, zaznaczonym na rysunku 3, nie ma "punktów śmierci".

Podzielmy obszar  $D$  na "wąskie paski" wysokości  $h$ , tak jak pokazano na rysunku 3. Powiemy, że podstawy pasków są to (pionowe) odcinki pomiędzy punktami  $(x, t), (x, t + h), \ldots, (x, t + ih), (x, t + (i + 1)h), \ldots$ . Zajmiemy się bliżej "typowym paskiem" numer *i* o podstawie  $(x, t + ih)$ ,  $(x, t + (i + 1)h)$ . Zgodnie ze Stwierdzeniem 2 w tym pasku z prawdopodobieństwem bliskim  $\lambda hS(t + ih)$  leży jeden "punkt śmierci". Prawdopodobieństwo tego, że w tym pasku leżą dwa punkty lub więcej jest tak małe, że możemy je zaniedbać. Stąd wynika, że prawdopodobieństwo *braku punktów* w pasku rozsądnie przybliża liczba  $1 - \lambda hS(t + ih)$ . Rzecz jasna, brakuje punktów w całym obszarze  $D$ , gdy w każdym pasku brak punktów. Z Założeń T2, N2 i TN wnioskujemy, że obliczane przez nas prawdopodobieństwo jest iloczynem odpowiednich ˙

prawdopodobieństw dla pasków, a więc w przybliżeniu  
\n
$$
\prod_{i=0}^{\infty} (1 - \lambda h S(t + ih)) \approx \prod_{i=0}^{\infty} \exp(-\lambda h S(t + ih)) = \exp\left(-\lambda \sum_{i=0}^{\infty} h S(t + ih)\right) \approx
$$
\n
$$
\approx \exp\left(-\lambda \int_{0}^{\infty} S(t + u) \mathrm{d}u\right).
$$

To jest wyrażenie, które chcieliśmy otrzymać. Wykorzystaliśmy pewne przybliżone równości, które stają się coraz dokładniejsze, jeśli *h* maleje do zera. Przyjmijmy, z przymrużeniem oka, że "wykazaliśmy słuszność lematu".<br>
Rozwiązanie zadania M 1419.

W Lemacie pojawiła się funkcja, którą odtąd będziemy oznaczać

$$
R(t) = \int_{t}^{\infty} S(u) \mathrm{d}u.
$$

*Dowód Twierdzenia.* Najtrudniejsze już mamy za sobą. Wystarczy teraz zsumować prawdopodobieństwa zdarzeń polegających na tym, że rozpatrywana osoba umarła w przedziale wieku  $(ih, (i+1)h]$  i była w momencie śmierci starsza od wszystkich innych. Korzystając z Lematu, otrzymujemy

$$
\sum_{i=0}^{\infty} (S(ih) - S((i+1)h)) \exp(-\lambda R(ih)) \approx \sum_{i=0}^{\infty} h\sigma(ih) \exp(-\lambda R(ih)) \approx
$$

$$
\approx \int_{0}^{\infty} \sigma(t) \exp(-\lambda R(t)) dt.
$$

Przejście do granicy z  $h \to 0$  zmienia przybliżenia w dokładne równości i kończy dowód twierdzenia.

Dygresje i komentarze za miesiąc.

# **Kosmiczne jaja**

# *Michał BEJGER*

Ruch obiegowy Ziemi wokół Słońca przy stałym kierunku osi obrotu planety i nachyleniu do płaszczyzny orbity sprawia, że w ziemskiej pogodzie pojawiają się cyklicznie pory roku. Obecnie promienie słoneczne padają na północną półkulę pod coraz większym kątem, średnia temperatura rośnie, dzień staje się dłuższy, a noc krótsza, co naturalnie skłania do rozważań o odchodzącej zimie i odradzającym się z nadchodzącą wiosną życiu. Zadziwiające, że jednym z wykorzystywanych przez praktycznie wszystkie kultury symbolem wiosny i nowego życia jest jajo; występuje w odkrywanych przez archeologów obrzędach egipskich, perskich i chińskich, słowiańskich oraz chrześcijańskich. Nie będziemy rozważać tu szczegółów egzegezy symbolu jaja w różnych religiach, zastanowimy się natomiast nad jego kształtem. Okazuje się, że wiele gatunków ptaków znosi jaja niesymetryczne, tj. takie, które z jednej strony są bardziej spłaszczone. Ewolucjoniści tłumaczą tę niesymetryczność naturalną selekcją wynikającą z wpływu środowiska życia danego gatunku: niesymetryczne jajo, które wypadło z gniazda i stacza się po nachylonym zboczu, ma większą tendencję do zatrzymania się w stabilnej pozycji niż jajo symetryczne (jaja żółwi składane w dołach w ziemi są natomiast praktycznie kuliste). Jajo jest także dowodem na doskonałość kształtu kopuły: stosunkowo trudno jest np. zgnieść je w dłoni.

Jak matematycznie opisać kształt jaja? Doskonale wszystkim znany kształt przekroju podłużnego kurzego jaja nie jest elipsą, ma z nią jednak coś wspólnego, Na marginesie – pozostańmy w kosmosie – a związek ten można zaprezentować za pomocą badań astronomicznych. Jak wiadomo, elipsa to krzywa, po której – według Keplera i Newtona – poruszają się planety; z definicji suma  $r_1 + r_2$  odległości od ognisk jest w przypadku elipsy stała. Podobną w zamyśle krzywą opisał w 1680 r. francuski astronom Giovanni Cassini, studiując względną odległość Słońca i Ziemi. W modelu Cassiniego Słońce porusza się wokół Ziemi znajdującej się w jednym z ognisk po krzywej spełniającej warunek  $r_1 \cdot r_2 = b$ . Przy założeniu, że ogniska znajdują się w odległości *a*, równanie tego owalu we współrzędnych kartezjańskich to

(1) 
$$
(x^2 + y^2)^2 - 2a^2(x^2 - y^2) + a^4 - b^4 = 0,
$$

we współrzędnych biegunowych natomiast

(2) 
$$
r^2 = 2\cos 2\phi + \frac{a-b}{r^2}.
$$

Za charakter krzywej odpowiada wartość parametru  $a/b$ . Dla  $a/b > 1$  mamy jedną krzywą (dla  $a/b < 2$  owal jest spłaszczony i przypomina fistaszek, podczas gdy  $a/b > 2$  daje krzywą przypominającą elipsę), natomiast  $a/b < 1$  produkuje dwa jajopodobne obrysy. Szczególny przypadek  $a = b$  nazywa się lemniskatą Bernoulliego – otrzymany wtedy kształt wygląda jak symbol nieskończoności i jest podobny do oglądanej pod odpowiednim kątem wstęgi M¨obiusa (*lemniscus* to po grecku wstążka). Inną, nietrywialną metodą otrzymania owalu Cassiniego jest krojenie torusa płaszczyznami równoległymi do jego osi.

Pozostając w temacie orbit i oddziaływania grawitacyjnego, podobną w kształcie do owalu Cassiniego krzywą badał w XIX w. matematyk Arthur Cayley (1821–1895). Owale Cayleya to nic innego jak krzywe stałego potencjału

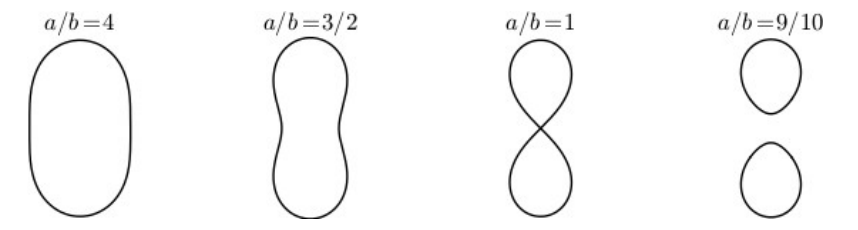

Rys. 1. Owale Cassiniego dla różnych wartości parametru *a*{*b*.

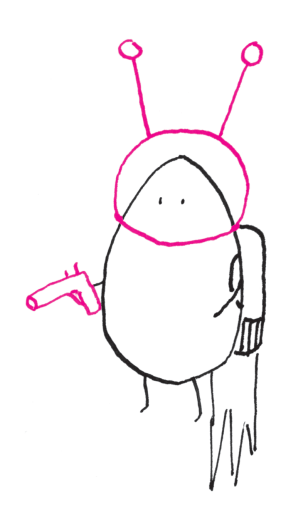

wśród obiektów astronomicznych znamy dwie mgławice związane z jajem: mgławicę protoplanetarną Jajo (RAFGL 2688, w gwiazdozbiorze Łabędzia) oraz mgławicę Zepsute Jajko (OH 231.84+4.22, gwiazdozbiór Rufy), której nazwa wzięła się z wyjątkowo dużej zawartości siarki w obserwowanym widmie.

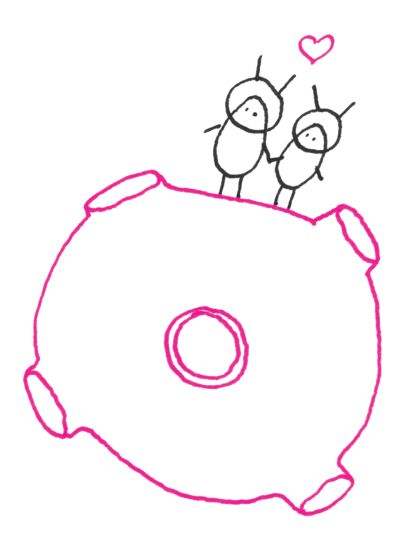

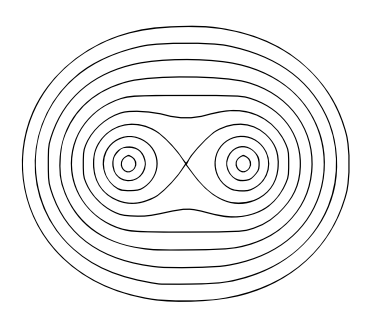

Rys. 2. Owale Cayleya.

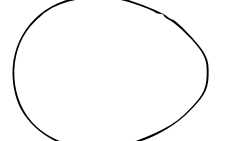

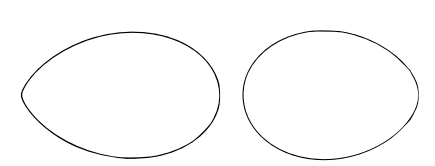

Rys. 5. Listki Keplera (6) i (7), obie krzywe dla parametru  $a = 1.5$ .

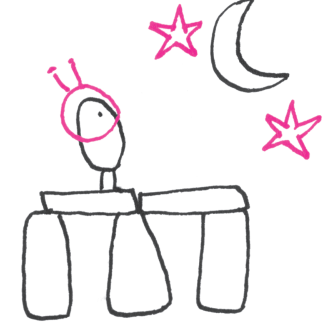

grawitacyjnego (bądź elektrycznego), dla dwóch takich samych mas (lub ładunków), czyli rozwiązania równania we współrzędnych dwubiegunowych

(3) 
$$
\frac{1}{r_1} + \frac{1}{r_2} = a.
$$

Owal Cayleya jest krzywą stopnia ósmego.

Jajo można, oczywiście, otrzymać niewielkim kosztem, zniekształcając nieco elipsę, na przykład w ten sposób:

(4) 
$$
x^2 + y^2(1 + ax) = 1
$$
, a take  $x^2 + \frac{y^2}{1 + ax} = 1$ .

Drugie z powyższych równań daje szczególnie zadowalające kształty dla  $a < 1$ .

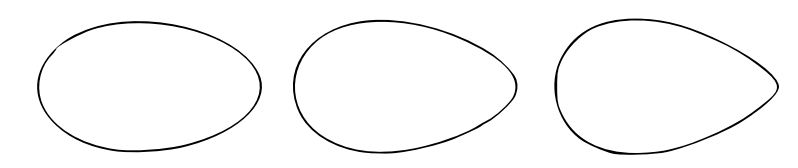

Rys. 3. Jajowata krzywa będąca liniowym zniekształceniem elipsy. Obrysy dla parametru  $a = 1/5$ , 1/2 i 3{4 dla drugiego z równań (4).

Podobną krzywą opisał w 1710 r. Izaak Newton:

(5) 
$$
y^2 = (x^2 - 1)(x - a).
$$

Dla dodatnich wartości parametru *a* przypomina ona jajo, w związku z czym czasami nazywa się ją jajem Newtona (rys. 4).

Rys. 4. Jajo Newtona. Wśród twórców jajowatych kształtów nie może zabraknąć Johannesa Keplera. Oprócz elips badał on także inne krzywe, na przykład taki oto kształt (zwany czasem listkiem, łac. *folium*, Keplera),

> $(6)$  $(x^2 + y^2)^2 = ax^3$ , a we współrzędnych biegunowych  $r = a \cos^3 \theta$ , oraz inną krzywą, także zwaną listkiem Keplera,

 $(7)$  $(x^2 + y^2)^2 + ax^3 = (1 - a)xy^2$  oraz  $r = (\sin^2 \theta - a) \cos \theta$ ,

która dla  $a > 1$  składa się z jednego, obłego kształtu. Jajowatych kształtów opisywanych przez równania analityczne jest, oczywiście, o wiele więcej (http://www.mathematische-basteleien.de/eggcurves.htm), nie wspominając o innych możliwościach otrzymywania podobnych kształtów, np. poprzez konstrukcje geometryczne. Tak powstają np. tzw. jaja Thoma oraz Mossa, przedstawione na rysunku 6. Pierwsza z tych metod, opisana przez szkockiego inżyniera Alexandra Thoma, była być może używana do konstrukcji kamiennych megalitycznych kręgów typu Stonehenge, służących do pomiarów pierwszym badającym niebo archeoastronomom.

Przybliżając w tym artykule kształt jaja, ograniczyliśmy wybór do wyników otrzymywanych przez historycznych (a nawet prehistorycznych!) astronomów. Wierzymy, że nadchodząca wiosna i związane z nią jajeczne obrzędy będą dobrą motywacją, nie tylko dla Czytelników Dociekliwych, do samodzielnego skonstruowania/narysowania tych nieco mniej standardowych, ale dobrze zasłużonych nauce pisanek.

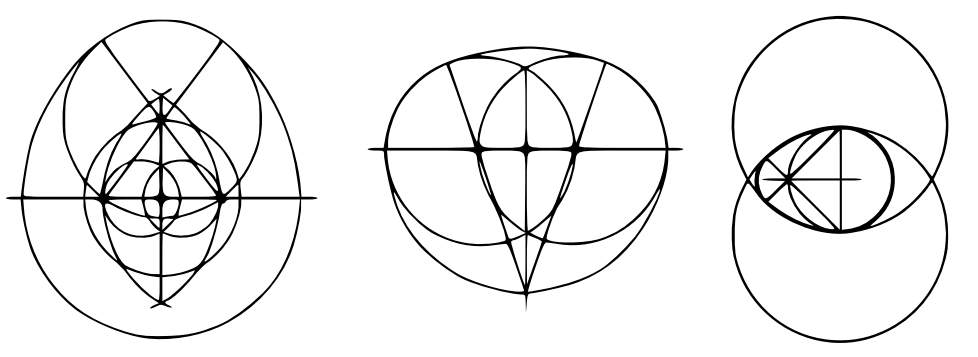

Rys. 6. Jajo konstruowalne – metoda Thoma (pierwsze dwa rysunki) i Mossa.

# **Fizyka i jajo**

Jeśli się weźmie do ręki jajo i ściśnie palcami za "ostry" i "tępy" czubek, wyczuje się opór. Jest on dość spory, jak na niewielką grubość skorupki jaja. Przeciętne jajo wytrzymuje bez pękania nacisk odpowiadający ciężarowi dwuipółkilogramowego ciała. Udaje się dzięki temu prosta sztuczka, która spodobać się może wszystkim, którzy marzą o innym zastosowaniu nabiału niż produkcja wielojajecznych bab, serników i sękaczy na święta. Z asystą lub opierając się rękami o blat stołu, stawiamy każdą stopę na kartonie z jajami, po czym prosimy asystenta o wykonanie fotografii, którą w odpowiednim czasie umieszczamy na ulubionym portalu społecznościowym.

W 2012 roku Pedro Reis, fizyk z Massachussets Institute of Technology, też zafascynował się tą sztuczką, z tym że wynikami swoich zabaw z jajowatymi obiektami podzielił się w dość zaskakującym miejscu, bo w prestiżowym czasopiśmie *Physical Review Letters*. Była to w zasadzie pierwsza praca naukowa w systematyczny sposób badająca wytrzymałość zakrzywionych powierzchni innych niż powierzchnia idealnej kuli (nie licząc dwóch

konkursów w *Delcie*: na budowę z kartonu mostu –  $1975/1977 - i \text{kopuly} - 1978/1979$ .

Jakościowo sprawa jest prosta. Naciskanie wypukłej powierzchni powoduje wytworzenie wgłębienia. Tyle że etapem poprzedzającym powstanie wgłębienia jest spłaszczenie powierzchni, co wiąże się ze zmniejszeniem jej pola. Jednak niektóre materiały, na przykład składające się z krzemu i długich łańcuchów białkowych – choć w miarę giętkie – trudno poddają się ściskaniu, a to powoduje opór przy spłaszczaniu powierzchni. Szczegóły rachunkowe są odpowiednio złożone; wyniki można podsumować tak, że im większa krzywizna powierzchni (dla koneserów: chodzi o krzywiznę Gaussa), tym większa wytrzymałość. Nic więc dziwnego, że kurczęta, wykluwając się, zwykle najpierw wydziobują dziurkę w najbardziej płaskiej części jaja.

O militarnym aspekcie "ostrego" i "tępego" czubka jaj donosi sprzed trzystu lat Jonathan Switft, relacjonując w *Gulliver's Travels* wojnę, jaka wybuchła w krainie Liliputów w związku z trudną do przełamania kontrowersją: czy jajka na miękko należy spożywać, zaczynając od "tępego" czy też od "ostrego" końca.

*K.T.*

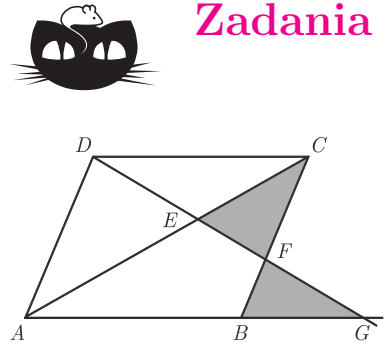

# **Zadania** *Redaguje Tomasz TKOCZ*

**M 1417.** Półprosta wychodząca z wierzchołka *D* równoległoboku *ABCD* przecina jego przekątną *AC* w punkcie *E*, bok *BC* w punkcie *F* i przedłużenie boku *AB* w punkcie *G*. Pola trójkątów *BGF* i *CF E* są równe. Wyznaczyć stosunek długości odcinków *AE* i *EC*.

Rozwiązanie na str. 2

**M 1418.** Udowodnić, że dla każdej liczby naturalnej  $n \geq 3$  zachodzi podzielność  $17|n^{n^{n^{n}}}-n^{n^{n}}$ .

Rozwiązanie na str. 4

**M 1419.** Rozstrzygnąć, czy dla każdych trzech wektorów jednostkowych  $v_1, v_2, v_3$  w przestrzeni da się dobrać zestaw trzech znaków  $\epsilon_1, \epsilon_2, \epsilon_3 \in \{-1, 1\}$ , tak  $v_1, v_2, v_3$  w przestrzem da się dobrac zestaw trzech znakow  $\epsilon_1, \epsilon_2, \epsilon_3$ <br>aby długość wektora  $\epsilon_1 v_1 + \epsilon_2 v_2 + \epsilon_3 v_3$  wynosiła co najmniej  $\sqrt{3}$ ?

Rozwiązanie na str. 7

# *Redaguje Andrzej MAJHOFER*

**F 853.** Znana wszystkim sztuczka wyjmowania monety zanurzonej w wodzie "bez zamoczenia rąk" przebiega mniej więcej tak: do płaskiego talerza nalewamy tylko tyle wody, żeby zakryła małą monetę, do wody wstawiamy świeczkę i zapalamy ją, a następnie zakrywamy świeczkę odwróconą szklanką tak, żeby moneta pozostała poza szklanką. Po kilku sekundach świeczka gaśnie, a chwilę potem do szklanki wsysana jest cała woda z talerza (oczywiście, jeśli dobrze dobraliśmy jej początkową ilość). Jakie zjawiska powodują zasysanie wody? Jaka była temperatura *T<sup>k</sup>* gazu w szklance w chwili zgaśnięcia świeczki, jeśli na końcu doświadczenia, w walcowej szklance o wysokości  $H = 10$  cm, wysokość słupa wody wynosiła  $h = 2$  cm,

a temperatura w pomieszczeniu była równa $T_0 = 295 \,\mathrm{K}$ ? Głównym składnikiem współczesnych świec jest mieszanina węglowodorów  $C_nH_{2n+2}$  o *n* w zakresie od 20 do 40.

Zadanie to rozwiązywała drużyna z XIV LO im. S. Staszica na Turnieju Młodych Fizyków w 2013 r.

Rozwiązanie na str. 15

**F 854.** Najwyższy budynek na świecie, wieża Burdż Chalifa w Dubaju, ma wysokość  $H = 830$  m. Na szczycie wieży ciśnienie atmosferyczne wynosi 91% ciśnienia u jej podnóża. Jaka jest zawartość tlenu w atmosferze na szczycie wieży, jeśli na poziomie gruntu tlen to 21% objętości powietrza?

Rozwiązanie na str. 3

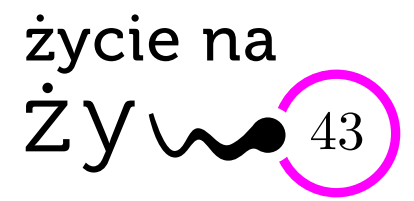

# **X i Y, para nie do pary**

Już sama nazwa sugeruje jakąś tajemnicę, odmienność natury składnika innego niż zespół dwudziestu dwu par porządnie ponumerowanych. W komórkach owadów odkrył go i nazwał X-em w 1891 roku Hermann Henking. Później się okazało, że jest powszechny w świecie zwierząt, najświeższe oceny lokują jego narodziny na 170 mln lat temu.

Chromosom X stanowi 5% DNA ludzkiego i niesie ponad 1000 genów. Tajemniczy chromosom stał się przedmiotem wielu badań i dość szybko nadano mu nazwę chromosomu "płciowego", ponieważ odkryto jego genetycznego towarzysza, niepozorny chromosom Y. Komórki kobiet zawierają parę chromosomów X, u mężczyzn X-owi towarzyszy Y. Chromosom Y to tylko 2% genomu, niesie zaledwie 86 genów kodujących 23 białka. Y przekazywany jest tylko z ojców na synów i dlatego jego badania wiodą do hipotezy wspólnego męskiego przodka, "genetycznego Adama". Y prawie nie ewoluuje, za to X jest najbardziej zmiennym odcinkiem ludzkiego genomu: między ludźmi a szympansami różnice te sięgają 30%, podczas gdy sumarycznie dla całych genomów wynoszą około 2%. A jak się zastanowiłam nad swoimi chromosomami, to łatwo doszłam do wniosku, że z moich dwu X jeden dostałam od matki, a drugi, dzięki ojcu, od jego matki.

Natura również wyrównuje niesprawiedliwość podwójnej *versus* pojedynczej kopii X w komórkach różnej płci. W każdej żeńskiej komórce jeden z dwu X nie jest aktywny, czasami cały narząd ma aktywny X ojcowski, a inny – matczyny. I choć zjawisko to znamy od ponad 50 lat, to wiele o nim nie wiemy. Nowe techniki badań komórek i ich genów pozwalają obecnie odróżnić komórki z aktywnym ojcowskim chromosomem X od tych z matczynym. Niekiedy nawet całe narządy "wybrały" inaktywację tego samego X. Ma to daleko idące konsekwencje w różnorodności genetycznej komórek składających się na jednolite ciało. Już nie tylko człowiek różni się genetycznie od człowieka, ale również nerka od mózgu tego samego "właściciela".

Dowiedzieliśmy się też, że istnieje zespół cząsteczek "wyciszających" chromosom X. Najważniejszą z nich jest Xist, specjalny rodzaj cząsteczek RNA (są to kwasy nukleinowe, które w klasycznych sytuacjach są pierwotnym produktem genu, używane następnie do syntezy odpowiedniego białka). Xist nie jest wzorcem do syntezy żadnego białka, jego wiele cząsteczek "oblepia" cały chromosom X, uniemożliwiając jego biologiczną aktywność. Komórki potomne takiej komórki inaktywują ten sam chromosom X. W ludzkim rozwoju zarodkowym Xist jest różnie aktywny w miarę wzrostu zarodka. Budowa i struktura przestrzenna Xist RNA są zbadane, co jest koniecznym początkiem procesu poznania roli chromosomów X w różnych komórkach i organizmach.

Konsekwencje biologiczne tego układu także do końca nie są zrozumiane, choć mają podstawowe znaczenie. Jeżeli jakiś gen chromosomu X ma swoją szkodliwą mutację, żeńska komórka może ją kompensować, inaktywując ten "chory" chromosom X, co jest niemożliwe w męskiej, z jednym X-em. Proces inaktywacji wybiórczej X prowadzi do istotnego różnicowania komórek układu nerwowego. Jest też ciemna strona: myszy, u których usunięto aktywność Xist, częściej zapadają na nowotwory. Proces sterowany przez Xist także, z nieznanych powodów, czasami nie przebiega w hodowanych komórkach macierzystych. To jeszcze jedna przyczyna koniecznej ostrożności w planowaniu terapii takimi komórkami.

Znanych jest wiele chorób genetycznych sprzężonych z chromosomami X lub polegających na nietypowej liczbie chromosomów X i Y. Jeżeli uszkodzenie genu nie jest dominujące, to choroba przejawia się tylko u synów, podczas gdy matki i córki nie mają jej objawów. Najbardziej znanym przykładem jest hemofilia zapoczątkowana przez królową Wiktorię, która obdarzyła swoim defektywnym genem wiele królewskich rodów w Europie.

*Magdalena FIKUS*

# Oblicze 2014

Oblicze jest ogólnopolską konferencją matematyczną organizowaną w Poznaniu w dniach 9–11 maja 2014 na Wydziale Matematyki i Informatyki Uniwersytetu im. Adama Mickiewicza. Podczas trzech dni będzie można wygłosić i wysłuchać referatów wchodzących w zakres matematyki i informatyki teoretycznej, stosowanej, finansowej i aktuarialnej czy statystyki.

Konferencja jest zorganizowana przez studentów należących do Kół Naukowych dwóch największych poznańskich uczelni – Uniwersytetu im. Adama Mickiewicza i Politechniki Poznańskiej. Ma ona na celu nawiązanie kontaktów między środowiskiem inżynierskim i uniwersyteckim, nawiązanie znajomości między studentami z różnych uczelni, z różnych miast oraz podzielenie się swoimi zainteresowaniami i doświadczeniami ze studentami o podobnych zainteresowaniach. Konferencja skierowana jest do studentów wszystkich lat i stopni.

Więcej informacji dostępnych na stronie internetowej http://oblicze.wmi.amu.edu.pl oraz na facebooku https://www.facebook.com/Oblicze2014

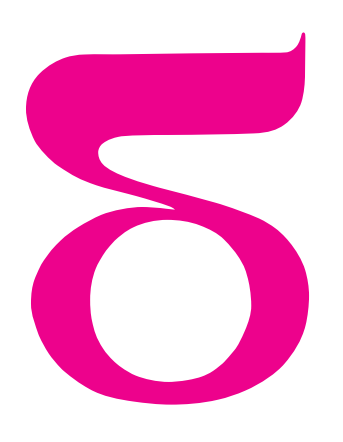

znany jako Chicken McNugget Theorem: w McDonaldzie dostępne są pudełka z 9 i 20 kawałkami McNuggets. Jeżeli przychodzimy z grupą znajomych i każdy ma zjeść jeden kawałek McNugget, to w iluosobowej grupie możemy przyjść do McDonalda?

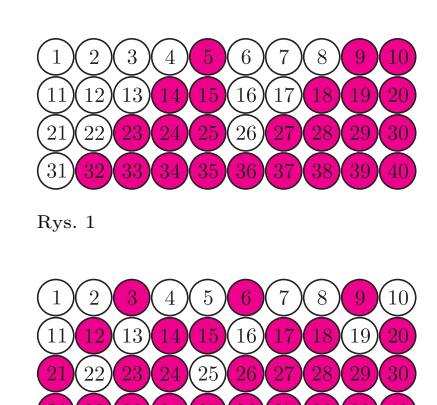

Rys. 2

### **Twierdzenie** (Frobenius). *Dane są dwie liczby względnie pierwsze p, q. Wtedy dla każdej liczby naturalnej*  $n \geqslant (p-1)(q-1)$  *istnieją takie liczby naturalne a i b*, *że*  $n = ap + bq$ .

Zanim przedstawimy dowód, wybierzmy się do kiosku, w którym kasa nie jest zupełnie pusta i sprzedawca bez problemu może wydawać resztę. Zwróćmy uwagę, że możemy w nim zakupić nasz ulubiony miesięcznik *Delta*, który kosztuje 1 złociaka – wystarczy, że wręczymy kioskarzowi dwie monety 5-złociakowe, a on odda nam jedną monetę 9-złociakową reszty. Wnioskujemy stąd, że możemy w tym kiosku zakupić przedmiot w dowolnej cenie *n* złociaków – wystarczy wyciągnąć z kieszeni 2*n* monet 5-złociakowych

**12**

# mata della

# **Kraina dwóch monet**

Wyobraźmy sobie, że trafiliśmy do dziwnego kraju, w którym jedynymi dostępnymi środkami płatniczymi są monety o nominałach 5 i 9. Formy płatności nie rozwinęły się na tyle, żeby płacić kartą lub czekiem, na domiar złego wybraliśmy się do cukierni, w której kasa jest zupełnie pusta i sprzedawca nie może wydać nam reszty. Widzimy świeżą, pyszną napoleonkę w cenie 7 złociaków (tutejsza waluta), jednak mimo ogromnego na nią apetytu i paru monet w kieszeni, nie jesteśmy w stanie zapłacić odpowiedniej kwoty. Sprzedawca podpowiada, byśmy w tej niezręcznej sytuacji skusili się na dwie napoleonki – razem kosztować będą 14 złociaków, które możemy uiścić przy Przedstawiony problem jest również użyciu jednej monety 5-złociakowej i jednej 9-złociakowej. Zgadzamy się na to salomonowe rozwiązanie i ze słodkościami w ręce zaczynamy zastanawiać się, jakie właściwie są ceny produktów, które możemy zakupić? Oczywiście (i niestety. . . ), zależy to przede wszystkim od posiadanej przez nas kwoty; na potrzeby naszych rozważań założymy jednak, że wygraliśmy na loterii, wszystkie kieszenie mamy wypchane pieniędzmi i zupełnie nie musimy się martwić tym, że ich zabraknie.

Najtańszy produkt, który możemy zakupić, ma wartość 5 złociaków; kolejne dostępne nam ceny zostały zaznaczone na rysunku 1. Po pewnym czasie spędzonym nad kartką papieru zaczynamy podejrzewać, że jesteśmy w stanie zapłacić każdą kwotę nie mniejszą niż 32 złociaki. Zachęceni naszymi sukcesami obliczeniowymi zaczęliśmy rozważać, jak wyglądałaby sytuacja, gdyby nasze dwie monety miały inne nominały? Jeśli w obiegu mielibyśmy 3- i 12-złociakówki, każda możliwa do zapłacenia cena musiałaby być Rys. 1 podzielna przez 3; nie istniałaby zatem kwota, począwszy od której jesteśmy w stanie zapłacić każdą sumę pieniędzy (nazwijmy tę kwotę *przewodnikiem*). Jeśli jednak monetę 12-złociakową zamienimy na 14-złociakową, pracowite rachunki pokażą, że możemy zapłacić każdą kwotę nie mniejszą niż 26 (rys. 2). W tym momencie uruchamia się nasza niezawodna, matematyczna intuicja, która podpowiada, że jeśli dostępne nominały są względnie pierwsze i wynoszą *p* i *q* złociaków, to ich przewodnik wynosi  $(p-1)(q-1)$ . W języku matematyki naszą obserwację prezentuje następujące:

> i zażądać *n* monet 9-złociakowych reszty. Czy ta komfortowa dla nas sytuacja ma miejsce dla dowolnej pary względnie pierwszych nominałów? Twierdzącej odpowiedzi dostarcza poniższy

**Lemat.** *Dane są dwie liczby względnie pierwsze p, q. Wtedy dla każdej liczby naturalnej n istnieją takie liczby naturalne a i b*, *że*  $n = ap - bq$ .

Pokazuje on, że jeśli mamy do dyspozycji mnóstwo monet *p*–złociakowych, a sprzedawca ma pod ręką ogromny stos monet *q*–złociakowych do wydawania reszty, to jesteśmy w stanie kupić dowolny artykuł w jego sklepie. Aby przekonać się o słuszności lematu, rozważmy liczby  $p, 2p, 3p, \ldots, qp$ .

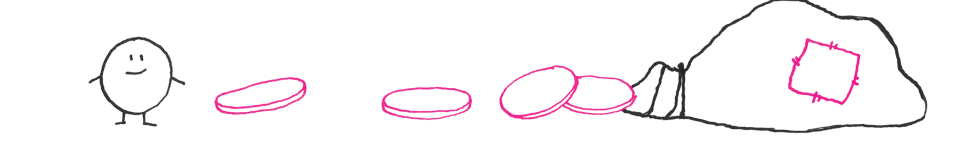

Zauważmy, że pozostawiają one różne reszty z dzielenia przez *q* – istotnie, gdyby pewne dwie z nich, powiedzmy  $kp$  i  $lp$  ( $k < l < q$ ), pozostawiały tę samą resztę, to ich różnica  $(l - k)p$  byłaby podzielna przez *q*. Ponieważ *p* i *q* są względnie pierwsze, liczba *q* musiałaby dzielić  $l - k$ ; jest to jednak niemożliwe, gdyż  $0 < l - k < q$ . Skoro każda z *q* przedstawionych na początku liczb pozostawia inną resztę z dzielenia przez *q*, to wyczerpują one wszystkie możliwe reszty.

Przykład dla 5- i 9-złociakówki: liczby 5, 10, 15, 20, 25, 30, 35, 40, 45 dają różne reszty z dzielenia przez 9 (kolejno 5, 1, 6, 2, 7, 3, 8, 4, 0), a ponieważ jest ich 9, stanowią wszystkie możliwe reszty.

W szczególności dla pewnego *k* naturalnego liczba *kp* pozostawia resztę 1 z dzielenia przez *q*, tzn. jest postaci  $lq + 1$  dla pewnego naturalnego *l*. Otrzymujemy zatem  $1 = kp - lq$ , więc przy użyciu *k* monet *p*–złociakowych możemy zakupić *Deltę*, otrzymując *l* monet *q*–złociakowych reszty. Możemy zatem nabyć przedmiot o dowolnej cenie: z poprzedniej równości wnioskujemy, że dla dowolnej liczby naturalnej *n* mamy  $n = nkp - n\nmid q$ . Ponieważ *nk* i *nl* są liczbami naturalnymi, teza lematu została udowodniona.  $\Box$ 

Wyposażeni w powyższy rezultat, możemy śmiało powrócić do cukierni z pustą kasą, czyli do problemu Frobeniusa. Wybierzmy dowolne  $n \geqslant (p-1)(q-1)$ i korzystając z lematu, dobierzmy takie liczby naturalne  $a$  *i*  $b$ , że  $n = ap - bq$ . Proste rachunki doprowadzą nas do wniosku, że dla dowolnej liczby naturalnej *m*

(1)  $n = (a - mq)p + (mp - b)q.$ 

Oto ów prosty rachunek:  $n = ap - pq = ap - mqp + mpq - bq = (a - mq)p + (mp - b)q.$ 

Znajdziemy takie  $m$ , że oba współczynniki  $a - mq$ i  $mp - b$  będą nieujemne, czym zakończymy dowód twierdzenia. W tym celu rozważmy najmniejszą wielokrotność *p*, która jest nie mniejsza niż *b*. Innymi słowy, wybierzmy najmniejsze możliwe *m*, dla którego czynnik  $mp - b$  jest nieujemny, tzn. takie  $m_0$ , że  $(m_0 - 1)p - b < 0 \leq m_0p - b$ . Z ostrej nierówności w łatwy sposób wynika  $m_0p - b < p$ , a zatem  $m_0 p - b \leqslant p - 1$ . Przypuśćmy, że  $a - m_0 q < 0$ , tzn.  $a - m_0 q \leq -1$ . Wstawiając  $m = m_0$  do (1)

i korzystając z otrzymanych nierówności, mielibyśmy

$$
n = (a - m_0 q)p + (m_0 p - b)q \leq -p + (p - 1)q =
$$
  
=  $(p - 1)(q - 1) - 1$ ,

co przeczy założeniom twierdzenia. Otrzymana sprzeczność dowodzi nierówności  $a - m_0 q \geq 0$ , a skoro  $m_0p - b \geq 0$ , dowód został zakończony.  $\Box$ 

Ponownie odwołując się do 5- i 9-złociakówek: chcemy kupić tort za 34 złociaki. Wiemy, że  $1 = 2 \cdot 5 - 9$ , więc 34 =  $68 \cdot 5 - 34 \cdot 9$ . Najmniejsza wielokrotność 5, która jest niemniejsza od 34, to  $35 = 7 \cdot 5$ . Bierzemy zatem  $68 - 7 \cdot 9 = 5$  monet 5-złociakowych,  $7 \cdot 5 - 34 = 1$ monetę 9-złociakową i tort jest nasz!

Kiedy już mieliśmy wrażenie, że całkowicie panujemy nad naszymi wydatkami, przez kraj przetoczyła się

reforma walutowa i dla ułatwienia transakcji wprowadzono trzecią monetę, 7–złociakową. Czy ułatwi to również nasze rozważania? Przewodnikiem dla trzech liczb względnie pierwszych będzie na pewno liczba nie większa od przewodników wyznaczonych dla każdej z par liczb. Przewodnik liczb 5 i 7 to 24, liczb 5 i 9 to 32, a liczb 7 i 9 to 48. Posiadając monety 5- i 7-złociakowe, jesteśmy w stanie uzyskać wszystkie liczby naturalne od 24, więc dodanie 9-złociaka do rozważań na pewno nie zwiększy nam tej liczby (nie spowoduje, że którejś wartości nie jesteśmy w stanie uzyskać), może ją co najwyżej zmniejszyć.

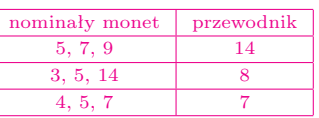

Tak się też stało, ponieważ przewodnik liczb 5, 7 i 9 wynosi 14. Przewodników dla innych trójek nominałów przedstawia tabelka powyżej – tym razem nasza matematyczna intuicja nie podpowiada żadnej zależności między dostępnymi nominałami a wartością przewodnika. Nic zresztą dziwnego – obecnie nie jest znany ogólny wzór na wyznaczenie wartości przewodnika dla trzech (lub więcej) dowolnych liczb, których największy wspólny dzielnik wynosi 1. Problem pozostaje otwarty i czeka na rozwiązanie przez głodnego wiedzy (i napoleonek!) badacza.

# **Deser dla troszkę starszych**

Przyjrzyjmy się ponownie rysunkom 1 i 2. Zwróćmy uwagę, że w obu przypadkach liczba kwot niemożliwych do zrealizowania stanowiła połowę wartości przewodnika. Okazuje się, że jest to ogólna prawidłowość – dla dowolnej pary liczb względnie pierwszych *p, q* zbiór liczb, których nie można przedstawić w postaci  $ap + bq$  dla  $a, b \in \mathbb{N}$ , ma  $\frac{1}{2}(p-1)(q-1)$  elementów. Aby się o tym przekonać, rozważmy wielomian

$$
w(x) = (1 + xp + x2p + ... + xpq)(1 + xq + x2q + ... + xpq)
$$

Niech *A* będzie zbiorem liczb naturalnych, nie większych od *pq*, które można przedstawić w postaci  $ap + bq$  dla  $a, b \in \mathbb{N}$  (zakładamy  $0 \in \mathbb{N}$ ). Chwila refleksji pozwala stwierdzić, że wielomian *w* można przedstawić w postaci

$$
w(x) = \sum_{n \in A} x^n + \sum_{n \in A} x^{2pq - n}
$$

Oznacza to, że  $2|A| = w(1) = (p + 1)(q + 1)$ , stąd  $|A| = \frac{1}{2}(p+1)(q+1)$ . Z twierdzenia Frobeniusa wynika, że kwoty niemożliwe do zrealizowania są mniejsze od *pq*, ich liczba wynosi zatem

$$
(pq + 1) - \frac{1}{2}(p + 1)(q + 1) = \frac{1}{2}(p - 1)(q - 1).
$$

*Małą Deltę przygotowała Kamila ŁYCZEK, doktorantka, Wydział Matematyki, Informatyki i Mechaniki, Uniwersytet Warszawski* operacje *rank* i *select*, które posłużyły nam do zbudowania bardzo oszczędnej  $($ używającej  $2n + o(n)$  bitów) reprezentacji dla *n*-węzłowych drzew binarnych. W drugiej części artykułu uogólniamy naszą konstrukcję i pokazujemy, jak zaimplementować kluczowe operacje *rank* i *select*.

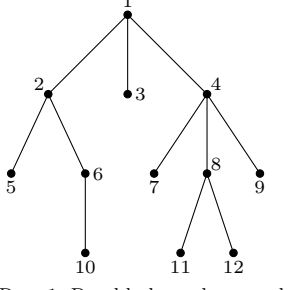

Rys. 1. Przykładowe drzewo ukorzenione o  $n = 12$  węzłach. Dla węzła o numerze 2 mamy *ojciec*p2q " 1, *lsyn*p2q " 5,  $p \, brat(2) = 3 \, \mathrm{i} \, \deg(2) = 2.$ 

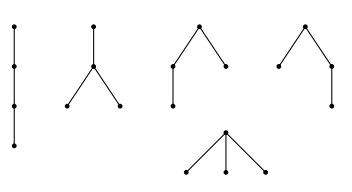

Rys. 2. Jest  $T_4 = 5$  ukorzenionych, nieetykietowanych drzew o czterech węzłach.

Wzór $T_n = C_{n-1}$ można też uzasadnić, wskazując bijekcję między *n*-węzłowymi<br>drzewami i (*n* – 1)-węzłowymi drzewami binarnymi. Wystarczy zauważyć, że tablice *lsyn* i *pbrat*, potraktowane jako tablice *lsyn* i *psyn*, tworzą drzewo binarne, w którym korzeń ma tylko lewego syna.

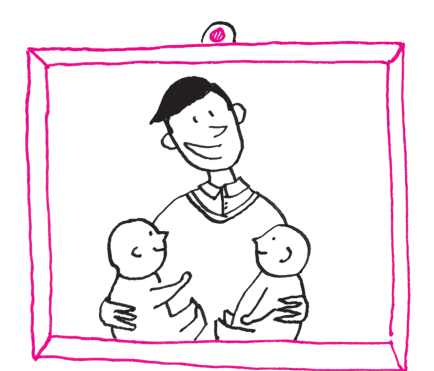

# **Bardzo oszczędne drzewa (II)**

# *Jakub RADOSZEWSKI*

W poprzednim numerze zdefiniowaliśmy **Drzewa dowolne.** Skoro dotychczas szło nam tak dobrze, spróbujmy pójść za ciosem i zaproponować bardzo oszczędną reprezentację drzew już niekoniecznie binarnych (ale wciąż ukorzenionych). Przykład takiego drzewa można znaleźć na rysunku 1. Tym razem będziemy nawigować po drzewie za pomocą operacji: *ojciec*, *lsyn* oraz *pbrat* (ta ostatnia polega na przejściu do najbliższego po prawej brata danego węzła). Aby operacja *pbrat* miała sens, musimy też umieć dla każdego węzła wyznaczyć jego stopień, czyli liczbę synów (operacja *deg*). Spróbujmy ustalić, jak oszczędną reprezentację mamy tu w ogóle szansę uzyskać. <sup>1</sup> W tym celu, podobnie jak w przypadku binarnym, musimy stwierdzić, ile jest różnych drzew dowolnych o *n* węzłach. Zliczać będziemy drzewa z nienumerowanymi węzłami i w których porządek synów węzła ma znaczenie. Niech *T<sup>n</sup>* oznacza liczbę takich drzew (patrz rys. 2). Jeśli przez *i* oznaczymy liczbę węzłów w poddrzewie skrajnie lewego syna korzenia  $(1 \leq i \leq n-1)$ , otrzymamy następujący wzór rekurencyjny na *Tn*:

$$
T_n = \sum_{i=1}^{n-1} T_i T_{n-i}.
$$

Mamy ponadto  $T_1 = 1$ . Porównując ten wzór z definicją rekurencyjną liczb Catalana, otrzymujemy, że  $T_n = C_{n-1}$ . Stąd, podobnie jak poprzednio, w oszczędnej reprezentacji drzew dowolnych powinno nam wystarczyć  $2n + o(n)$ bitów.

Przy konstrukcji ciągu kodowego znów ponumerujemy wszystkie węzły drzewa poziomami, a w ramach poziomów od lewej do prawej (rys. 1). Wypiszmy teraz w jednym ciągu stopnie wszystkich węzłów – dla powyższego przykładu będzie to:

#### 3 2 0 3 0 1 0 2 0 0 0 0

Chcielibyśmy, żeby taki właśnie ciąg był naszym ciągiem kodowym. Niestety, nie jest to możliwe: występuje w nim *n* liczb, z których każda jest z zakresu od 0 do  $n-1$ , więc reprezentacja takiego ciągu wymagałaby rzędu  $n \log n$  bitów. Aby sobie z tym poradzić, zastosujemy pozornie beznadziejny manewr: zapiszemy wszystkie stopnie *unarnie*, czyli każdy stopień zamienimy na ciąg jedynek odpowiedniej długości zakończony zerem. Ponieważ suma stopni węzłów to zaledwie  $n - 1$ , w ten sposób uzyskamy ciąg złożony z  $2n - 1$  bitów, np.:

1 1 1 0 1 1 0 0 1 1 1 0 0 1 0 0 1 1 0 0 0 0 0

Ze względów technicznych wygodnie nam będzie jeszcze dodać do drzewa sztuczny korzeń, którego jedynym synem będzie faktyczny korzeń drzewa. Odpowiada to dopisaniu na początku ciągu jedynki i zera:

$$
1\; 0\; 1\; 1\; 1\; 0\; 1\; 1\; 0\; 0\; 1\; 1\; 1\; 0\; 0\; 1\; 0\; 0\; 1\; 1\; 0\; 0\; 0\; 0\; 0\\
$$

Taki ciąg kodowy o długości  $2n + 1$  wraz ze strukturą danych do wykonywania operacji *rank*/*select* będzie naszą bardzo oszczędną reprezentacją drzewa.

Spróbujmy uzasadnić, że podana reprezentacja umożliwia efektywne wykonywanie wszystkich potrzebnych operacji. Zauważmy przede wszystkim, że w ciągu kodowym występuje *n* jedynek, które w naturalny sposób odpowiadają węzłom drzewa: węzeł o numerze *c* reprezentuje *c*-ta jedynka w ciągu, będąca zarazem odpowiednią jedynką w ciągu opisującym stopień jego ojca. Każdemu węzłowi, oprócz już przydzielonego numeru czarnego, przypiszemy znów numer kolorowy. Będzie to pozycja w ciągu kodowym odpowiadającej mu jedynki. Widać natychmiast, że za pomocą operacji *rank* oraz *select* możemy bez problemu przeliczać numery czarne na kolorowe i odwrotnie.

Wiedząc teraz, gdzie w ciągu kodowym znajduje się jedynka odpowiadająca danemu węzłowi, możemy zliczyć zera występujące wcześniej w ciągu i w ten sposób wyznaczyć numer jego ojca. Prawy brat węzła będzie ni mniej, ni więcej jak sąsiednią jedynką w ciągu kodowym. Natomiast ciąg jedynek odpowiadający synom węzła możemy zidentyfikować, znajdując  $(c + 1)$ -sze i *c*-te zero w ciągu, gdzie *c* jest numerem czarnym tego węzła. Z tego ciągu łatwo odzyskamy zarówno numer lewego syna węzła, jak i łączną liczbę jego synów, czyli stopień węzła.

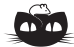

#### **Rozwiązanie zadania F 853.**

Świeczka gaśnie po wyczerpaniu tlenu z powietrza zawartego pod odwrócona szklanką. Spalanie węglowodorów prowadzi do powstawania cząsteczek CO2, H2O i CO. Z każdej cząsteczki tlenu powstają więc jedna lub dwie cząsteczki produktów spalania, a więc w wyniku spalania tlenu wzrasta liczba cząsteczek gazu. Dodatkowo wydzielone ciepło spalania ogrzewa gaz. Oba zjawiska prowadzą do "ucieczki" części gazu spod szklanki. Gdy świeczka zgaśnie, ilość gazu już się nie zmienia, a jego stygnięcie (do temperatury otoczenia  $T_0$ ) powoduje spadek ciśnienia, co dalej prowadzi do zasysania wody z talerza. Ponieważ wysokość słupa wody  $h = 2$  cm odpowiada różnicy ciśnień równej jedynie około 0,2% ciśnienia atmosferycznego, to z dobrym przybliżeniem można przyjąć, że gaz w chwili zgaśnięcia świeczki i po ostygnięciu do temperatury otoczenia znajdował się pod ciśnieniem atmosferycznym. Masa gazu podczas stygnięcia nie zmienia się, a więc stosunek temperatur równy jest stosunkowi objętości – dla szklanki w kształcie walca równego stosunkowi wysokości części wypełnionych gazem

$$
\frac{T_k}{T_0} = \frac{H}{H - h} = \frac{10}{8}
$$
  
Ortzymujemy zatem  $T_k \approx 369$  K.

z zapamiętywaniem wszystkich możliwych wyników można znaleźć w artykule *Problem RMQ* w *Delcie* 11/2007.

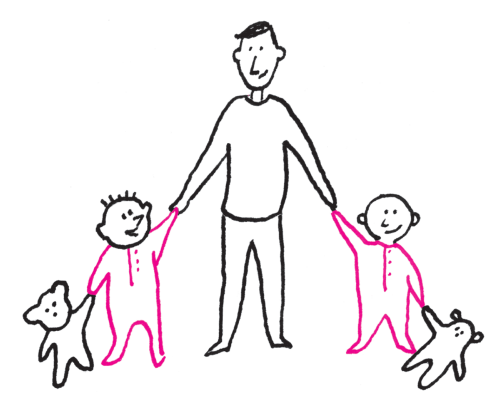

Dopracowanie szczegółów implementacji operacji pozostawiamy Czytelnikowi, który, wyposażony w strukturę danych *rank*/*select*, wykona to bez większego trudu.

**Implementacja operacji** *rank* **i** *select***.** Przyszła pora, aby uzupełnić powyższe rozważania opisem implementacji pomocniczej struktury danych. Zajmijmy się najpierw operacją *rank*. Zauważmy, że wystarczy umieć odpowiadać na zapytania dla  $q = 1$ , gdyż  $rank_0(k) = k - rank_1(k)$ .

Nasz ciąg bitów *b* podzielimy na bloki: najpierw na *duże bloki* o długości  $l = \log^2 n$ , a w drugiej kolejności na *małe bloki* o długości  $s = \frac{1}{2} \log n$ . W zapisach tych log *n* oznacza część całkowitą logarytmu o podstawie dwójkowej z *n*. Zakładamy dla uproszczenia, że *s* jest całkowite. Bloki w podziale są rozłączne i składają się z kolejnych elementów ciągu. Ponadto, jeśli ostatni blok okaże się krótszy, uzupełniamy go sztucznymi zerami aż do pełnej długości. Zauważmy, że *l* jest całkowitą wielokrotnością *s* i małe bloki stanowią "podpodział" dużych bloków. Bloki każdego typu numerujemy od jedynki.

Dla każdego dużego bloku w tablicy *R<sup>L</sup>* zapamiętamy łączną liczbę jedynek w ciągu znajdujących się przed początkiem tego bloku. Elementy tablicy *R<sup>L</sup>* są mniejsze niż *n*, więc są liczbami złożonymi z co najwyżej log *n* ` 1 bitów. Łączny rozmiar tej tablicy jest zatem rzędu: ˆ ˙

$$
\frac{n}{l}\log n = \frac{n}{\log^2 n}\log n = O\bigg(\frac{n}{\log n}\bigg).
$$

Dalej, dla każdego małego bloku w podobnej tablicy *R<sup>S</sup>* zapamiętamy liczbę jedynek znajdujących się przed początkiem tego bloku, ale *w ramach* dużego bloku zawierającego rozważany mały blok. Tablica *R<sup>S</sup>* ma *n*{*s* elementów, jednak każdy jej element jest mniejszy niż *l*. Tablica ma więc rozmiar rzędu:

$$
\frac{n}{s} \log l = \frac{2n}{\log n} \log (\log^2 n) = O\left(\frac{n \log \log n}{\log n}\right).
$$

Obie tablice zajmują zatem  $o(n)$  bitów.

Łatwo dostrzec, w jaki sposób możemy użyć podanych tablic do odpowiedzi na zapytanie *rank* <sup>1</sup>. Widać też, że potrzebujemy do tego jeszcze jednej informacji: o liczbie jedynek znajdujących się przed danym bitem w ramach jego małego Podobną do opisanej sztuczkę bloku. W tym miejscu wykorzystamy własność, że *różnych co do wartości* małych bloków nie ma zbyt wiele. Dokładniej, jest tylko  $2^s = 2^{\log n/2} = O(\sqrt{n})$ takich bloków i możemy je w naturalny sposób ponumerować kolejnymi liczbami naturalnymi – numerem bloku będzie liczba binarna zawarta w tym bloku. Teraz możemy dla każdego z małych bloków wyznaczyć zawczasu wszystkie wyniki. W tablicy *T<sup>P</sup>* dla danego numeru małego bloku i dla każdego indeksu w ramach małego bloku zapamiętamy liczbę jedynek na pozycjach poprzedzających ten  $\frac{1}{2}$ indeks (wraz z tym indeksem). Tablica ta będzie miała  $O(\sqrt{n}s)$  elementów, każdy nie większy niż *s*, czyli jej łączny rozmiar to:

$$
O(\sqrt{n}s\log s) = O(\sqrt{n}\log n\log\log n).
$$

Ostatecznie wszystkie przechowywane tablice mają rozmiar  $o(n)$  i pozwalają odpowiedzieć na zapytanie *rank* następująco:

$$
rank_1(k) = R_L [[k/l]] + R_S [[k/s]] +
$$

 $R_P[i d\_block(b_{[k/s]-s+1}, \ldots, b_{[k/s]})][(k-1) \text{ mod } s+1].$ 

Odpowiedź na zapytanie uzyskujemy więc w czasie stałym, przy założeniu, że standardowe operacje arytmetyczne i bitowe na liczbach nie większych niż *n* działają w czasie stałym. W tym celu wystarczy ciąg *b* reprezentować w tablicy liczb całkowitych odpowiadających paczkom kolejnych bitów ciągu (jeszcze łatwiej sobie wyobrazić, że w tablicy pamiętamy po prostu kolejne identyfikatory małych bloków).

Z operacją *select* można poradzić sobie podobnie, jednak jest to dużo bardziej skomplikowane technicznie. Tym razem bloki nie są stałej długości, lecz wszystkie zawierają tę samą liczbę jedynek. Ponadto są tu potrzebne trzy poziomy podziału na bloki – dokładny opis pomijamy. Natomiast Czytelnika Zainteresowanego pozostawiamy z następującym pytaniem: dlaczego nie dało się

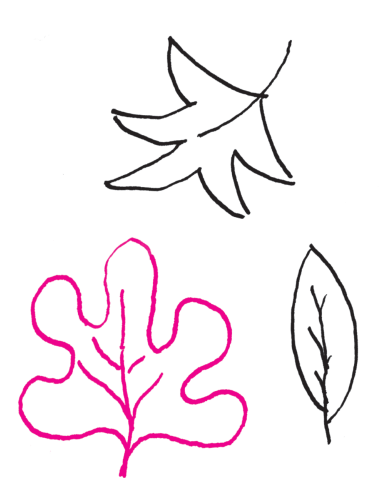

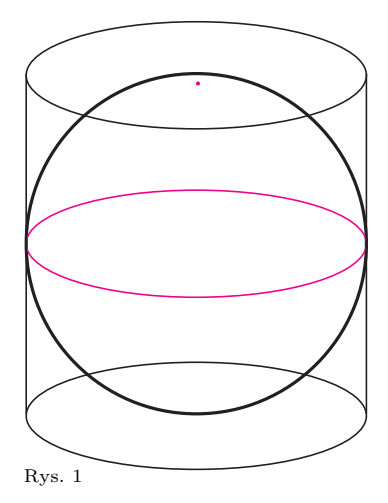

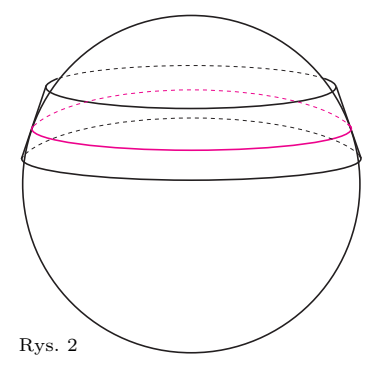

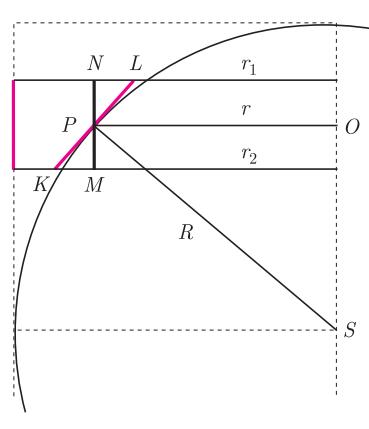

rozwiązać problemu zapytań *rank*, używając tylko jednego rozmiaru bloków – powiedzmy,  $\frac{1}{2} \log n$ ?

*Citius, altius, fortius.* W tym artykule opisaliśmy bardzo oszczędne reprezentacje drzew binarnych i dowolnych pozwalające efektywnie realizować podstawowe operacje związane z nawigacją po drzewie. Za pomocą bardziej zaawansowanych narzędzi zaprojektowano inne bardzo oszczędne reprezentacje drzew (bazujące na wyrażeniach nawiasowych równoważnych drzewom), które pozwalają wykonywać całe mnóstwo operacji: wyznaczanie rozmiarów poddrzew, wysokości i głębokości węzłów, znajdowanie najniższych wspólnych przodków (LCA) par węzłów i przodków węzłów na określonej głębokości, zliczanie liści w poddrzewach itd. Co więcej, z podanych tutaj pomysłów rozwinęła się cała dziedzina badań zajmująca się bardzo oszczędnymi strukturami danych. Więcej informacji na ten temat Czytelnik znajdzie w Internecie pod hasłem *succinct data structures*.

**Piłka w puszce** Piłki tenisowe na ogół pakowane są w rurkę po kilka sztuk. Wyobraźmy sobie piłki tak cenne, że pakowane są każda oddzielnie. Takie opakowanie to z matematycznego punktu widzenia walec. Piłka styka się z jego powierzchnią boczną wzdłuż okręgu, a przekrój osiowy tego walca jest kwadratem (rys. 1). Okazuje się, że tak zapuszkowana piłka ma powierzchnię równą powierzchni bocznej swojej puszki, czyli

#### *powierzchnia sfery jest równa powierzchni bocznej opisanego na niej walca.*

Jeszcze ciekawszy od samego faktu jest jego starożytny dowód, pochodzący od Archimedesa. Zapoczątkował on bardzo popularny w matematycznej praktyce obyczaj, że gdy chcemy coś udowodnić, to dowodzimy czegoś zupełnie innego.

W tym przypadku udowodnimy, że jeśli wytniemy z piłki (czyli sfery) plasterek płaszczyznami równoległymi do denek puszki (czyli podstaw walca) i w połowie jego wysokości opiszemy na nim płaską obręcz (czyli stożek ścięty, rys. 2), to jej powierzchnia będzie taka sama, jak powierzchnia wyciętego przez te płaszczyzny fragmentu puszki (czyli powierzchnia boczna walca, tylko tym razem niskiego). Nie narysowałem go, bo nic nie byłoby wtedy widać.

Ale gdy narysujemy przekrój opisanej sytuacji płaszczyzną przechodzącą przez środek piłki i prostopadłą do denek puszki, to wszystko stanie się widoczne (rys. 3). Kolorowe kreski to fragment puszki (oznaczmy jego wysokość przez *h*) i fragment obręczy  $(KL =: l)$ . Narysujmy przez punkt *P* styczności obręczy i piłki odcinek  $MN$  – przesunięty fragment puszki oraz odcinek  $PS$  łączący  $P$  ze środkiem piłki i odcinek PO, gdzie O jest rzutem prostokątnym P na oś symetrii puszki.

Ponieważ *PL* ⊥ *PS* i *PN* ⊥ *PO*, więc trójkąty *PLN* i *PSO* są podobne, co daje

$$
\frac{\frac{h}{2}}{\frac{l}{2}} = \frac{PN}{PL} = \frac{PO}{PS} = \frac{r}{R},
$$
 czyli  $hR = lr$ , zatem  $2\pi hR = 2\pi lr = \pi l(r_1 + r_2).$ 

Znane wzory na pole powierzchni bocznej walca i stożka ściętego przekonują nas, że dowiedliśmy tego, co chcieliśmy, ale jak to się ma do wyróżnionej kolorem prawidłowości?

Zauważmy, że gdy podzielimy piłkę i puszkę na plasterki, to suma pól obręczy opisanych na plasterkach złoży się na całą powierzchnię boczną puszki, czyli  $2\pi \cdot 2R \cdot R = 4\pi R^2$ . Dalej Archimedes pisze tak: gdy będziemy rozpatrywali coraz węższe plasterki, to otrzymywane obręcze będą w sumie coraz podobniejsze do powierzchni piłki, aż w końcu (my mówimy: w granicy) będą z tą powierzchnią identyczne. A ponieważ dla każdego podziału suma powierzchni obręczy będzie równa powierzchni bocznej puszki, więc tak będzie i na końcu.

Czy zgodzilibyśmy się na takie rozumowanie?

# **Ze świata USOS. Część 7 – USOS API: komputerowy interfejs użytkownika**

*Wojciech RYGIELSKI* \*

To, co widzisz, przeglądając strony takie jak Facebook lub Gmail, nazywamy interfejsem użytkownika. Jeden serwis często ma bardzo dużo odmian interfejsów użytkownika, np. Facebook oglądany przez przeglądarkę internetową w telefonie wygląda zupełnie inaczej niż na komputerze. Pewnie o tym wiesz. **Ale czy wiesz, że większość tych serwisów ma jeszcze jeden interfejs użytkownika, zupełnie nieznany, a przeznaczony tylko i wyłącznie dla programistów?**

# **Problem**

Zastanawiałeś się kiedyś, skąd Twój telefon "wie", że dostałeś nową wiadomość e-mail, albo że Twój znajomy właśnie oznaczył Cię na zdjęciu na Facebooku? **Czy gdybyś sam miał napisać podobną aplikację, np. powiadamiającą użytkownika o tym, że wykładowca właśnie wstawił jego ocenę z kolokwium do systemu USOS, to czy wiedziałbyś, jak się do tego zabrać?**

# **Web scraping (źle!)**

Niegdyś, gdy programista spotykał się z podobnym problemem, to często jedynym dostępnym rozwiązaniem było użycie tzw. *web scrapingu* (dosł. "zeskrobywanie z sieci"). Technika ta polega na tym, że Twoja aplikacja co jakiś czas otwiera "po cichu" odpowiednią stronę w Internecie i próbuje "wyłuskać" z niej odpowiednie dane. W tym przypadku byłaby to strona z ocenami w USOSwebie. Wtedy, jeśli aplikacja zauważy, że pojawiła się nowa ocena, to może wyświetlić użytkownikowi odpowiednie powiadomienie.

Web scraping ma jedną (i tylko jedną) zaletę: można go zastosować praktycznie zawsze, czyli również wtedy, gdy system, z którego chcemy dane "wyciągnąć" nie udostępnia żadnego publicznego API (o tym, czym jest API, dowiesz się za chwilę). **Niestety, web scraping ma też ogromnie dużo wad i powinien być używany tylko w ostateczności.**

Zacznijmy od tego, że jest to technika trudna. Znalezienie odpowiedniej informacji na stronie WWW nie wydaje się trudne dla użytkownika oglądającego tę stronę, lecz powiedzenie programowi komputerowemu, żeby "spojrzał w róg tej tabelki", wcale już takie łatwe nie jest. Często programista musi mozolnie pisać setki wierszy kodu, aby dobrze komputerowi wytłumaczyć, gdzie trzeba spojrzeć.

Pojawiają się też inne problemy, np. potrzeba wcześniejszego zalogowania się do systemu. A nawet problemy związane z prawem, gdyż wiele serwisów uważa użycie web scrapingu za naruszenie zasad korzystania z ich usług.

A najgorsze jest to, że nawet jeśli już biedny programista przebrnie przez wszystkie te problemy i opublikuje swoją aplikację, to i tak **taka aplikacja może niespodziewanie przestać działać z całkiem banalnego powodu**. Wystarczy, że projektanci USOSweba postanowią, że ocena będzie lepiej wyglądała w trochę innym miejscu strony internetowej niż dotychczas.

Nagle okazuje się, że nasz program wymaga pilnej poprawki, szef jest wściekły, a my musimy dwa tygodnie wcześniej wrócić z wakacji, aby program naprawić. Czy mogliśmy jakoś tej katastrofy uniknąć?

# **Kompatybilność wstecz**

Powyższy problem jest związany z pojęciem "kompatybilności wstecz". Przeczytaj poniższą definicję dwa razy, bo od tej chwili pojęcie to będzie się przewijać w tym artykule niczym mantra!

**Usługa jest kompatybilna wstecz, jeśli już** *na zawsze* **zachowuje się zgodnie z wcześniej ustalonymi i udokumentowanymi zasadami.**

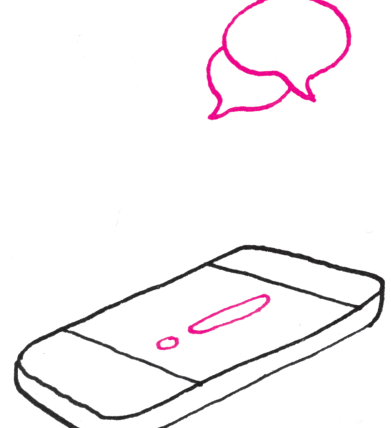

<sup>\*</sup>Laboratorium Komputerowe, Wydział Matematyki, Informatyki i Mechaniki, Uniwersytet Warszawski

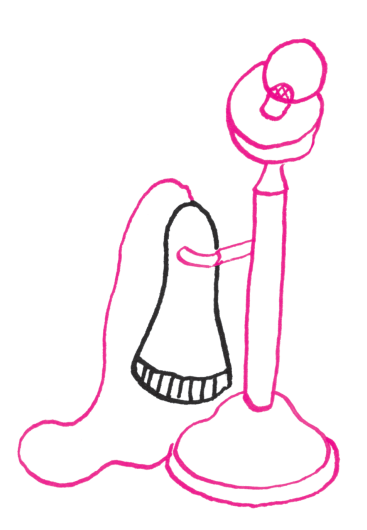

Na przykład, gdybyś przed opublikowaniem swojej aplikacji dogadał się z projektantami USOSweba, że ocena zawsze będzie wyświetlana w tym samym miejscu na stronie, to wtedy można byłoby powiedzieć, że "struktura strony z oceną jest kompatybilna wstecz". Wtedy Twój program nigdy nie wymagałby poprawek. Świetnie!

Niestety, ani projektanci USOSweba, ani żadnej innej strony internetowej nigdy się nie zgodzą na to, aby ich strona miała już "na zawsze" wyglądać tak samo. To dość zrozumiałe, w końcu na ich miejscu również chcielibyśmy, aby wygląd naszej strony podążał za trendami.

Jeśli więc strona WWW dostępna dla użytkowników nie może być kompatybilna wstecz, to może chociaż namówimy programistów USOS, aby stworzyli inną wersję tej samej strony, niekoniecznie ładną, ale kompatybilną wstecz, stworzoną nie z myślą o użytkownikach, lecz o programach takich jak nasz?

Takie strony istnieją i mają własną nazwę. Nazywamy je usługami internetowymi (ang. *web services*).

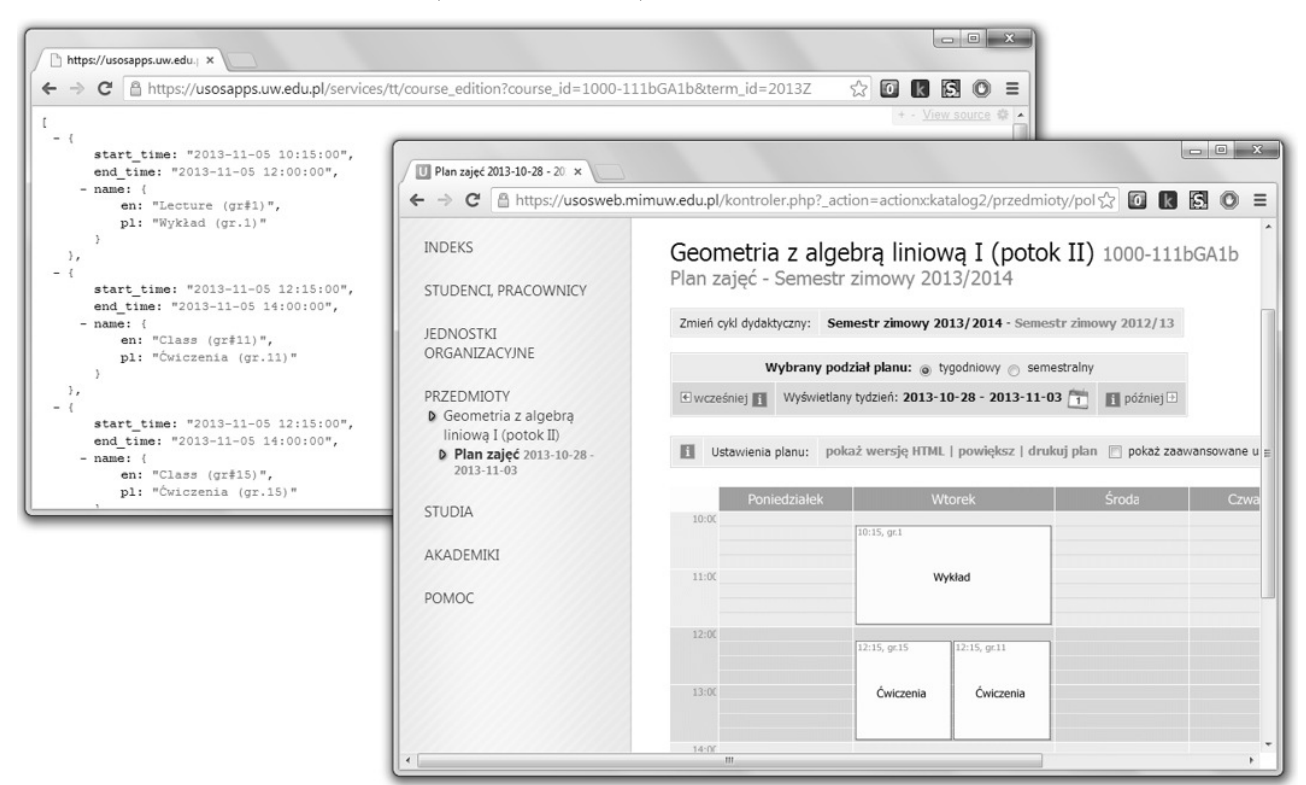

Jedna strona w dwóch wersjach. Po prawej wersja dla użytkownków (USOSweb), a po lewej wersja dla komputerów (USOS API). Obie strony przedstawiają plan zajęć przedmiotu w jednym tygodniu, a poziom szczegółowości wyświetlanych informacji można dowolnie konfigurować.

artykule piszemy tylko o tym najprostszym sposobie komunikacji między programami, który faktycznie przypomina "zwykłe" surfowanie po Internecie (architektura klient-serwer). Nie jest to jednak jedyny sposób komunikacji. API może dokumentować wiele takich sposobów.

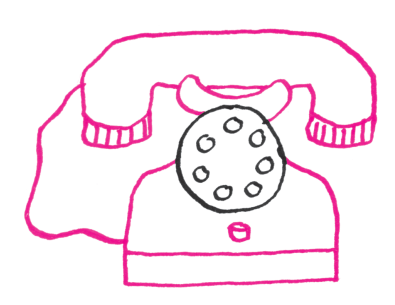

# **USOS API**

Aby zanadto nie komplikować, w tym API, czyli interfejs programowania aplikacji (ang. *Application Programming Interface*), jest to ściśle określony zestaw reguł, zgodnie z którymi programy komunikują się ze sobą.

> USOS udostępnia własne, publiczne API, którego główną składową są usługi internetowe, zwane również metodami. **Usługę internetową prezentującą listę ocen możesz wyświetlić w swojej przeglądarce, podobnie jak zwykłą stronę z ocenami w serwisie USOSweba**. Zwykle jednak nie będziesz tego robił, bo strona ta jest zaprojektowana w taki sposób, aby była czytelna dla programów komputerowych, a nie dla ludzi.

> **W przypadku stron internetowych priorytetem jest ich wygląd oraz prostota korzystania. W przypadku usług internetowych priorytetem jest ścisła dokumentacja oraz kompatybilność wstecz.**

Większość z metod USOS API jest kompatybilna wstecz, a to oznacza, że obiecujemy, iż format przekazywanych przez nie danych nigdy się nie zmieni.

Inaczej mówiąc, dołożymy wszelkich starań, aby Twoja aplikacja powiadamiająca o nowych ocenach zawsze mogła na naszym API polegać, bez potrzeby żadnych zmian ani aktualizacji po Twojej stronie.

# **Refaktoryzacja w API**

Refaktoryzację (ang. *refactoring*) możemy porównać do programistycznego odpowiednika "robienia porządków". Przykładem takich porządków jest zmiana nazwy metody lub jej parametrów tak, aby metoda była bardziej czytelna.

W każdym większym projekcie programistycznym co jakiś czas takie porządki się robi. **Jednak w przypadku API potrzeba utrzymania kompatybilności wstecz uniemożliwia programistom typową formę refaktoryzacji**. Jak więc możemy zachować porządek w dokumentacji USOS API, jeśli musimy coś zmienić, a jednocześnie musimy zachować kompatybilność wstecz?

Najczęściej tworzymy wtedy nową wersję metody, którą chcemy poprawić. Nie zastępujemy starej metody, lecz tworzymy drugą, działającą inaczej. Starą metodę oznaczamy zaś jako "przestarzałą" (ang. *deprecated*), lecz nadal w pełni funkcjonalną.

**Inaczej mówiąc – nawet jeśli stwierdzimy w przyszłości, że moglibyśmy przekazywać te same dane "ładniej" bądź efektywniej, to i tak pozostawimy w naszym API poprzednią wersję metody, która nadal** dostarczy dane "jak dotąd" – w sposób, być może, "brzydszy" **i wolniejszy, lecz niezmiennie ten sam.**

Z czasem może okazać się, że jedna metoda będzie mieć 3, 5, a nawet więcej różnych wersji, z czego tylko tę ostatnią zalecamy używać. Czasem tworzymy też nowe wersje całych modułów, a nie tylko pojedynczych metod. Utrzymanie tych wszystkich wersji nie zawsze jest łatwe i, być może, wydaje się mało porządne, ale kompatybilność wstecz jest warta wielu wyrzeczeń. My również z tego korzystamy.

# **Jak wykorzystujemy USOS API wewnątrz USOS**

Wielu programistów uważa, że API są przeznaczone wyłącznie dla programistów "z zewnątrz". Na przykład dla studentów, którzy piszą aplikacje komórkowe dla własnej praktyki lub zabawy. Nic bardziej mylnego! **Programiści wszystkich aplikacji związanych z USOS również chętnie korzystają z USOS API**. Powodów jest parę, lecz główny z nich pewnie już znacie – my również widzimy zalety korzystania z rzeczy kompatybilnych wstecz. Jeśli raz napiszemy aplikację opartą na USOS API, to już nigdy nie będziemy musieli jej zmieniać.

USOS API również pomaga nam w rozwiązywaniu problemów związanych z synchronizacją danych między różnymi aplikacjami. Na przykład, zanim powstało USOS API, każda nasza aplikacja musiała utrzymywać duży zbiór zdjęć legitymacyjnych pracowników i studentów. Teraz większość aplikacji, gdy ma wyświetlić czyjeś zdjęcie, to "ściąga" je szybko z USOS API, w wersji odpowiednio wykadrowanej i pomniejszonej. Tym samym oszczędzamy nasze zasoby i unikamy powtarzania kodu. Podobnych przykładów jest wiele.

# **A czy mnie USOS API się do czegoś też przyda?**

Jeśli planujesz studiować informatykę na uczelni korzystającej z systemu USOS, to nic nie stoi na przeszkodzie, żebyś Ty również skorzystał z USOS API. Dostęp do API jest otwarty, a wszystkie metody dobrze udokumentowane.

Głównym celem tego artykułu było jednak pokazanie Czytelnikom, że usługi internetowe są popularne i bardzo przydatne. Nie tylko w USOS, ale też w wielu innych systemach. Jeśli planujesz zostać programistą, to na pewno z wieloma takimi usługami się zetkniesz. I mamy nadzieję, że docenisz w nich to, za co tak je lubimy w USOS.

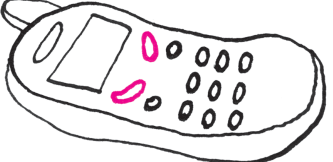

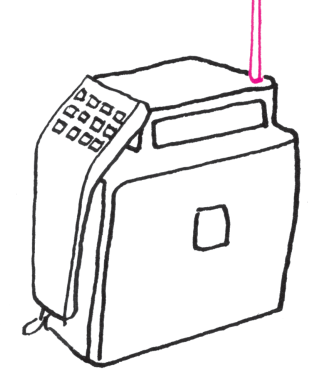

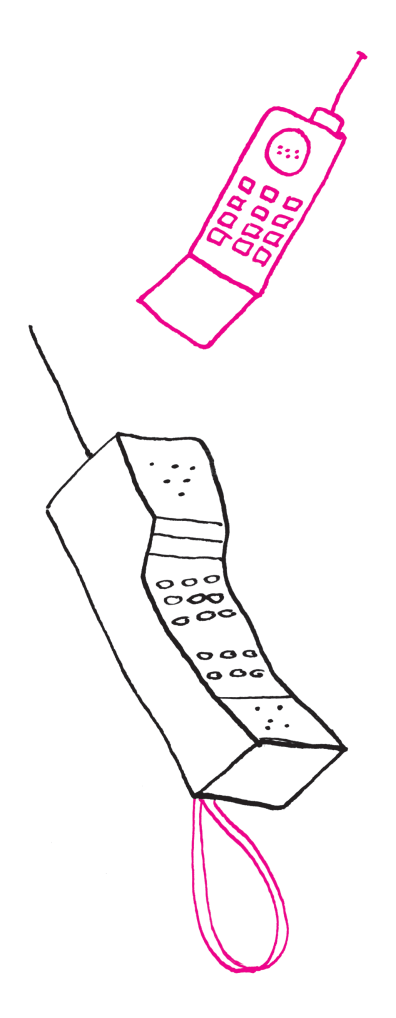

Oczywiście, czasem będziemy chcieli np. poprawić wygląd tej aplikacji itp. Niemniej jednak architektura oparta na kompatybilnym wstecz API pozwala takie zmiany robić wtedy, kiedy chcemy, tzn. **nigdy nie musimy jej robić**. Jest to szczegółnie istotne w przypadku aplikacji komórkowych, których nie da się jednocześnie zaktualizować na urządzeniach wszystkich użytkowników.

Dokumentacja API (w języku angielskim) jest na https://usosapps.uw.edu.pl/ developers/api/

# **Informatyczny kącik olimpijski (71): Różne słowa**

W tym kąciku omówimy zadanie *Różne słowa* z Obozu Naukowo-Treningowego im. A. Kreczmara w 2013 roku. Dane jest *n* słów o długości  $k = 5$ . Słowa składają się z małych i wielkich liter alfabetu łacińskiego. Naszym zadaniem jest stwierdzić, czy istnieje wśród nich para *kompletnie różnych* słów, czyli słów, które na odpowiadających sobie pozycjach mają różne litery. Słowa  $u = u_1 \ldots u_k$ i  $v = v_1 \ldots v_k$  są więc kompletnie różne, jeśli  $u_i \neq v_i$  dla każdego  $i = 1, \ldots, k$ . Mimo prostego sformułowania rozwiązanie zadania wymaga pewnej pomysłowości. Przedstawimy dwa różne podejścia do rozwiązania.

Pierwszy pomysł będzie opierał się na zasadzie włączeń-wyłączeń. W pierwszym kroku dla każdego słowa wyznaczymy wszystkie *wzorce*, do których ono pasuje. Wzorcem nazywamy tutaj słowo długości *k*, które oprócz liter może zawierać znaki zapytania – znak zapytania zastępuje we wzorcu dowolną literę. Przykładowo, ze słowa abcab można otrzymać m.in. wzorce a?c?? i ????b. Zastępując każdą możliwą kombinację liter w słowie znakami zapytania, dla jednego słowa otrzymamy 2*<sup>k</sup>* różnych wzorców. Wszystkie te informacje możemy następnie połączyć w jedną tabelę, która dla każdego wzorca zapamięta liczbę wejściowych słów pasujących do niego. Ze względu na konieczność posortowania par: wzorzec-słowo złożoność czasowa konstrukcji takiej tabeli wyniesie  $O(n2^k \cdot \log(n2^k) \cdot k) = O(n \log n \cdot 2^k k^2).$ 

Zaopatrzeni w tabelę wzorców możemy już zastosować zasadę włączeń-wyłączeń. Dla każdego z wejściowych słów chcemy wyznaczyć liczbę par kompletnie różnych słów, w skład których to słowo wchodzi. Ustalmy jedno słowo wejściowe *w* i oznaczmy przez *A<sup>i</sup>* liczbę wejściowych słów, które zgadzają się ze słowem *w* na *i*-tej pozycji ( $i \in \{1, ..., k\}$ ). Wówczas wynik dla słowa *w* możemy obliczyć ze wzoru:

$$
n-|A_1 \cup A_2 \cup \ldots \cup A_k| = n - \sum_i |A_i| + \sum_{i_1 < i_2} |A_{i_1} \cap A_{i_2}| - \sum_{i_1 < i_2 < i_3} |A_{i_1} \cap A_{i_2} \cap A_{i_3}| + \ldots
$$

Zauważmy, że składnik  $|A_{i_1} \cap \ldots \cap A_{i_r}|$  w powyższej sumie odpowiada liczbie słów wejściowych pasujących do wzorca powstałego z *w* poprzez zastąpienie liter na wszystkich indeksach poza *i*1*, . . . , i<sup>r</sup>* znakami zapytania. Liczbę takich słów możemy odczytać bezpośrednio z tabeli wzorców. Łączny koszt drugiej fazy rozwiązania to  $O(n \cdot 2^k k)$ , jest on zdominowany przez koszt pierwszej fazy. Zauważmy, że opisane rozwiązanie pozwala nie tylko stwierdzić, czy wśród podanych słów jest jakaś para kompletnie różnych słów, lecz także wyznaczyć liczbę takich par.

Drugie rozwiązanie koncentruje się na alfabecie, czyli na zbiorze liter występujących w słowach. W naszym zadaniu alfabet ma  $A = 52$  litery. Zastanówmy się, co by było, gdybyśmy mieli do czynienia z dużo mniejszym alfabetem: alfabetem dwuliterowym. Wówczas mielibyśmy tylko 2*<sup>k</sup>* różnych słów i dla każdego słowa umielibyśmy wskazać jedyne słowo, które tworzyłoby z nim parę kompletnie różnych słów; byłoby to słowo stanowiące "negację" pierwszego. Rozwiązanie zadania w tym przypadku nie przedstawiałoby żadnych trudności. W naszym zadaniu nie mamy do czynienia z tak prostym przypadkiem. Spróbujemy jednak sprowadzić je do tego przypadku, wprowadzając do rozwiązania element losowości.

Każdej literze alfabetu przyporządkujemy losowo bit 0 lub 1. Co więcej, uczynimy to osobno dla każdej pozycji w słowach, przy czym losowania na poszczególnych pozycjach będą niezależne. W ten sposób sprowadzimy

zadanie do przypadku binarnego, lecz, niestety, utracimy pewien zasób informacji. Dokładniej, wiemy, że jeśli po tym przyporządkowaniu jakieś dwa słowa są wzajemnie negacjami, to przed zamianą liter były one kompletnie różne, jednak implikacja odwrotna nie musi zachodzić. Zastanówmy się, jakie jest prawdopodobieństwo tego, że dana para kompletnie różnych słów przeszła na parę słów będących wzajemnie negacjami. W przypadku jednej pozycji jest ono równe $\frac{1}{2}$ gdyż taka jest szansa na to, że dwie ustalone różne litery oryginalnego alfabetu otrzymały w losowaniu różne bity. Ponieważ losowania na poszczególnych pozycjach były niezależne, więc szukane prawdopodobieństwo z uwzględnieniem wszystkich pozycji jest równe  $\frac{1}{2^k}$ .

Aby zwiększyć nasze szanse, możemy całe losowanie wielokrotnie powtórzyć. Szansa na to, że po wykonaniu *p* prób dane dwa kompletnie różne słowa ani razu nie okażą się wzajemnie negacjami, wynosi  $(1 - \frac{1}{2^k})^p$ . Jeśli zatem wykonamy  $p = C \cdot 2^k$  losowań, gdzie  $C = 20$ , prawdopodobieństwo porażki będzie znikome:

$$
\left(1 - \frac{1}{2^k}\right)^{C \cdot 2^k} = \left(\left(1 - \frac{1}{2^k}\right)^{2^k}\right)^C < \frac{1}{e^C} < 10^{-8}.
$$

Złożoność całego rozwiązania wynosi  $O((n + A) \cdot 2^k k \cdot C)$ . Za pomocą tego samego podejścia można bez problemu wyznaczyć jakieś *m* par kompletnie różnych słów z wejścia (lub wszystkie takie pary, jeśli jest ich mniej niż *m*), czego wymagało oryginalne polecenie omawianego zadania.

*Jakub RADOSZEWSKI*

# **Zgłębiając piękno matematyki**

Można czasami usłyszeć od matematyka – sami publikujemy w *Delcie* takie wyznania! – że jakieś rozumowanie lub wzór są eleganckie czy ładne. Można snuć domysły, czy owo piękno odcieleśnionych idei jest tym samym, które odczuwamy, patrząc na dzieło sztuki lub przyglądając się powabnej dziewczynie czy przystojnemu chłopcu.

Zamiast oddawać się jałowym rozmyślaniom, Semir Zeki ze współpracownikami postanowili skorzystać z osiągnięć neuroobrazowania i przebadać za pomocą funkcjonalnego rezonansu magnetycznego mózgi piętnastu matematyków patrzących na 60 wzorów matematycznych, które prezentujemy poniżej. Badani wypełniali przy tym kwestionariusz, oceniając te wzory pod względem piękna i zrozumiałości.

Funkcjonalny rezonans magnetyczny pozwala określić aktywność poszczególnych obszarów mózgu, ponieważ aktywne neurony zużywają więcej tlenu od nieaktywnych, a krew utlenowana i odtlenowana mają inne podatności magnetyczne.

Analiza kwestionariuszy wykazała, że nie wszystkie wzory podobały się badanym tak samo. Czy potrafisz odgadnąć, Czytelniku, który został uznany za najładniejszy, a który za najmniej ładny? Odpowiedź znajdziesz poniżej. A może

uważasz, że jakiś inny, nieuwzględniony w badaniu wzór jest jeszcze ładniejszy?

Co ciekawe, aktywność mózgów badanych zależała od tego, czy patrzyli na wzory, które uważali za piękne. Wyraźną różnicę dało się zauważyć w obszarze podstawno-przyśrodkowej kory płatów czołowych. Wiadomo zaś z wcześniejszych badań, że ta część mózgu jest aktywna także podczas oglądania pięknych obrazów czy słuchania pięknej muzyki.

Czy oznacza to, że na postawione na wstępie pytanie należy udzielić odpowiedzi twierdzącej? Byłoby to zdecydowanie przedwczesne. Po pierwsze, stwierdzenie aktywności jakiejś stuktury mózgu nie pozwala jeszcze na określenie jej roli w złożonym procesie przetwarzania bodźców. Po drugie, choć dla wszystkich rodzajów pięknych doznań aktywny jest ten sam fragment mózgu, istnieją różnice w szczegółowych mapach aktywności mózgu dla poszczególnych bodźców. Wydaje się zatem, że pełniejsze zrozumienie, na czym polega piękno matematyki, będzie wymagało jeszcze wiele pracy.

#### *Krzysztof TURZYŃSKI*

S. Zeki, J. .P. Romaya, D. M. T. Benincasa, M. F. Atiyah, *The experience of mathematical beauty and its neural correlates*, Front. Hum. Neurosci., 13.02.2014, doi: 10.3389/fnhum.2014.00068

Za najładniejszy badani uznali pierwszy na liście wzór Eulera. Miano najmniej ładnego przypadło czternastemu wzorowi, podanemu przez Srinivasę Ramanujana.

$$
1 + e^{i\pi} = 0
$$
  
\n
$$
\cos^{2} \theta + \sin^{2} \theta = 1
$$
  
\n
$$
V - E + F = 2
$$
  
\n
$$
\int K dA + \int_{\partial M} k_{g} ds = 2\pi \chi(M)
$$
  
\n
$$
e^{ix} = \cos x + i \sin x
$$
  
\n
$$
\int_{-\infty}^{\infty} e^{-x^{2}} dx = \sqrt{\pi}
$$
  
\n
$$
\frac{1}{\zeta(s)} = \sum_{n=1}^{\infty} \frac{\mu(n)}{n^{s}}, \ s \in \mathbf{C}, \ \text{Re}(s) > 1
$$
  
\n
$$
\exp(X) = \sum_{n=0}^{\infty} \frac{X^{n}}{n!}
$$
  
\n
$$
\mathcal{F}_{x}[e^{-ax^{2}}](k) = \sqrt{\frac{\pi}{a}}e^{-\pi^{2}k^{2}/a^{2}}
$$
  
\n
$$
e = \lim_{n \to \infty} (1 + \frac{1}{n})^{n}
$$
  
\n
$$
2^{|S|} > |S|
$$
  
\n
$$
z_{n+1} = z_{n}^{2} + c
$$
  
\n
$$
f(x) = \int_{-\infty}^{\infty} \delta(x - y)f(y)dy
$$
  
\n
$$
\frac{1}{\pi} = \frac{2\sqrt{2}}{9801} \sum_{k=0}^{\infty} \frac{(4k)!(1103 + 26390k)}{(k!)^{4}369^{4k}}
$$
  
\n
$$
1729 = 1^{3} + 12^{3} = 9^{3} + 10^{3}
$$
  
\n
$$
a^{2} + b^{2} = c^{2}
$$
  
\n
$$
\frac{d}{dx} \int_{a}^{x} f(s)ds = f(x)
$$
  
\n
$$
\oint f(z)dz = 2\pi i \sum Res(f, a_{k})
$$
  
\n
$$
\frac{dx}{dt} = x(\alpha - \beta y), \ \frac{dy}{dt} = -y(\gamma - \delta x)
$$
  
\n
$$
\frac{1}{\pi}
$$

$$
\frac{\partial \rho}{\partial t} = D \frac{\partial^2 \rho}{\partial x^2} \qquad |\theta| = 0
$$
\n
$$
\pi = \frac{c}{d}
$$
\n
$$
f(x) = \sum_{n=0}^{\infty} \frac{f^{(n)}(0)}{n!} x^n
$$
\n
$$
Ax = \lambda x
$$
\n
$$
\|x + y\| \le \|x\| \|y\|
$$
\n
$$
\pi(x) \sim \frac{x}{\log x}
$$
\n
$$
\sum_{n=1}^{\infty} \frac{1}{n^s} = \prod_{p} \left(1 - \frac{1}{p^s}\right)^{-1}
$$
\n
$$
3^2 + 4^2 = 5^2
$$
\n
$$
x = 1 - \frac{1}{3} + \frac{1}{5} - \frac{1}{7} + \frac{1}{9} - \dots
$$
\n
$$
x = \frac{1}{6} - \frac{1}{2\pi i} \int_{c} \frac{f(w)}{(w - z)^{n+1}} dw
$$
\n
$$
x = \frac{1}{6} - \frac{1}{2\pi i} \int_{c} \frac{f(w)}{(w - z)^{n+1}} dw
$$
\n
$$
x = \frac{1}{6} - \frac{1}{2\pi i} \int_{c} \frac{f(w)}{(w - z)^{n+1}} dw
$$
\n
$$
x = \frac{1}{2} - \frac{1}{3} + \frac{1}{5} - \frac{1}{7} + \frac{1}{9} - \dots
$$
\n
$$
x = \frac{1}{6} - \frac{1}{2\pi i} \int_{c} \frac{f(w)}{(w - z)^{n+1}} dw
$$
\n
$$
x = 1 - \frac{1}{3} + \frac{1}{5} - \frac{1}{7} + \frac{1}{9} - \dots
$$
\n
$$
x = 2 - \frac{1}{3} - \frac{1}{4} \cdot \frac{1}{5} - \frac{1}{5} - \frac{1}{5} - \frac{1}{5} - \frac{1}{5} - \frac{1}{5} - \frac{1}{5} - \frac{1}{5} - \frac{1}{5} - \frac{1}{5} - \frac{1}{5} - \frac{1}{5} - \frac{1}{5} - \frac{1}{5} - \frac{1}{5} - \frac{1}{5} - \frac
$$

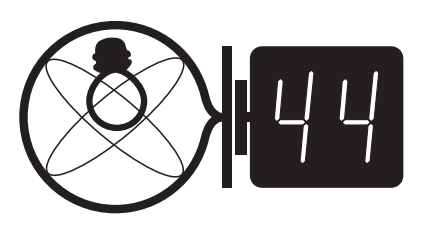

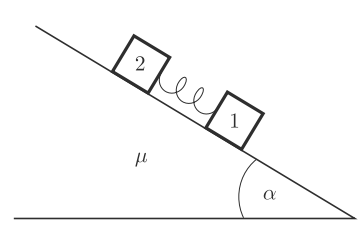

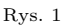

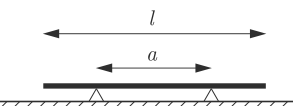

77777777 Rys. 2

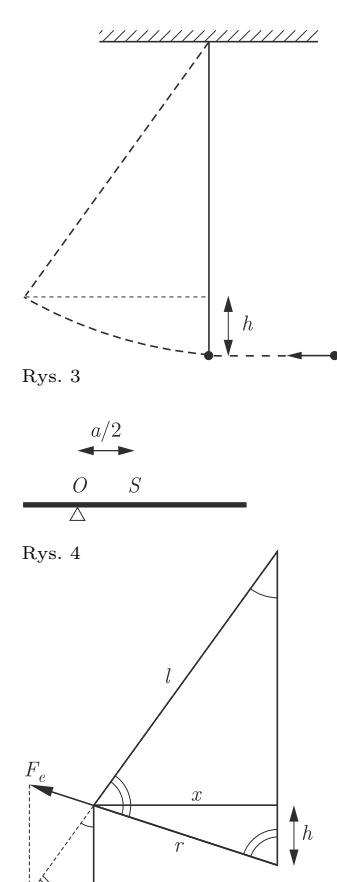

**Liga zadaniowa Wydziału Matematyki, Informatyki i Mechaniki, Klub 44 Wydziału Fizyki Uniwersytetu Warszawskiego i Redakcji** *Delty*

#### Skrót regulaminu

Każdy może nadsyłać rozwiązania zadań z numeru *n* w terminie do końca miesiąca *n* + 2. Szkice<br>rozwiązań zamieszczamy w numerze *n* + 4. Można nadsyłać rozwiązania czterech, trzech, dwóch lub jednego zadania (każde na oddzielnej kartce), można to robić co miesiąc lub z dowolnymi przerwami. Rozwiązania zadań z matematyki i z fizyki należy przesyłać w oddzielnych kopertach, umieszczając na kopercie dopisek: **Klub 44 M** lub **Klub 44 F**. Oceniamy zadania w skali od 0 do 1 z dokładnością do 0*,*1. Ocenę mnożymy przez współczynnik trudności danego zadania:  $WT = 4 - 3S/N$ , gdzie *S* oznacza sumę ocen za rozwiązania tego zadania, a  $N$  – liczbę osób, które nadesłały rozwiązanie choćby jednego zadania z danego numeru w danej konkurencji (**M** lub **F**) – i tyle punktów otrzymuje nadsyłający. Po zgromadzeniu **44** punktów, w dowolnym czasie i w którejkolwiek z dwóch konkurencji (**M** lub **F**), zostaje on członkiem **Klubu 44**, a nadwyżka punktów jest zaliczana do ponownego udziału. Trzykrotne członkostwo – to tytuł **Weterana.** Szczegółowy regulamin został wydrukowany w numerze 2/2002 oraz znajduje się na stronie deltami.edu.pl

#### Termin nadsyłania rozwiązań: 30 VI 2014 **Zadania z f izyki nr 576, 577**

#### *Redaguje Elżbieta ZAWISTOWSKA*

**576.** Z równi pochyłej nachylonej do poziomu pod kątem *α* zsuwają się dwa klocki o jednakowych masach *m*, połączone nieważką sprężyną o współczynniku sprężystości *k* (rys. 1). W chwili początkowej sprężyna jest nieodkształcona, a prędkości klocków są równe zeru. Współczynnik tarcia między drugim klockiem a równią wynosi *μ*, przy czym *μ* < tg *α*. Między pierwszym klockiem a równią tarcia nie ma. Znaleźć maksymalne wydłużenie sprężyny oraz inne wielkości charakteryzujące ruch klocków.

**577.** Na powierzchni długiego, nieprzewodzącego walca o promieniu *R* równomiernie rozłożony jest ładunek o gęstości powierzchniowej *σ*. Walec znajduje się w jednorodnym polu magnetycznym o indukcji  $B_0$ , którego linie są równoległe do osi walca. Znaleźć prędkość kątową walca po wyłączeniu zewnętrznego pola magnetycznego. Walec ma jednorodną gęstość *ρ*.

#### **Rozwiązania zadań z numeru 12/2013**

Przypominamy treść zadań:

**568.** Cienki, jednorodny pręt o masie *m* i długości *l* leży symetrycznie na dwóch podporach odległych o *a* (rys. 2). Jedną z podpór usunięto. Znaleźć siłę reakcji drugiej podpory natychmiast po usunięciu pierwszej.

**569.** Naładowana kulka o masie *m* wisi na elektrycznie izolowanej nici (rys. 3). Znaleźć pracę, jaką należy wykonać, przybliżając z daleka i bardzo wolno drugą naładowaną kulkę i umieszczając ją w miejscu, gdzie przedtem znajdowała się kulka wisząca na nici. Pierwsza kulka odchyliła się i podniosła na wysokość *h*. Przyspieszenie ziemskie g jest dane.

**568.** Po usunięciu podpory pręt zaczyna obracać się wokół drugiego punktu podparcia *O* (rys. 4). Równanie ruchu obrotowego ma w chwili początkowej postać  $I_{O} \varepsilon = mga/2$ , gdzie moment bezwładności względem osi przechodzącej przez punkt *O* zgodnie z twierdzeniem Steinera wynosi

$$
I_O = \frac{ml^2}{12} + m\left(\frac{a}{2}\right)^2 = m\frac{l^2 + 3a^2}{12}.
$$

Stąd przyspieszenie kątowe pręta  $\varepsilon = 6$ g $a/(l^2 + 3a^2)$ . Środek masy pręta *S* ma w chwili początkowej przyspieszenie  $a<sub>S</sub> = \varepsilon a/2$ . Z równania ruchu środka masy  $ma<sub>S</sub> = mg - R$  otrzymujemy szukaną siłę reakcji

$$
R = \frac{mgl^2}{l^2 + 3a^2}.
$$

**569.** Wykonana praca *W* powoduje wzrost energii potencjalnej ciężkości zawieszonej kulki oraz energii potencjalnej oddziaływania elektrostatycznego między kulkami  $W = mgh + kq_1q_2/r$ , gdzie $q_1, q_2$ są ładunkami kulek, a $r$ końcową odległością między kulkami. Z podobieństwa trójkątów przedstawionych na rysunku 5 otrzymujemy  $mg/l = F_e/r$ , gdzie  $F_e = kq_1q_2/r^2$  jest siłą elektrostatycznego oddziaływania między kulkami w stanie równowagi. Zachodzi też związek  $x^2 = r^2 - h^2 = l^2 - (l - h)^2$ , stąd  $l = r^2/(2h)$ . Energia oddziaływania elektrostatycznego między kulkami wynosi  $2mgh$ , a szukana praca  $W = 3mgh$ .

Rys. 5

 $mg$ 

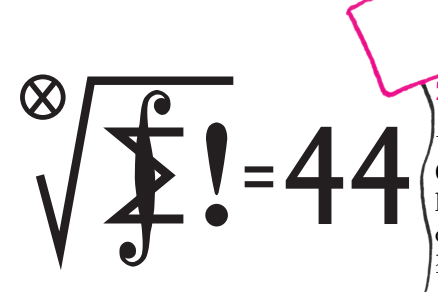

Termin nadsyłania rozwiązań: 30 VI 2014

Czołówka ligi zadaniowej **Klub 44 M** po uwzględnieniu ocen rozwiązań zadań<br>665 (*WT* = 1,32) i 666 (*WT* = 1,86) z numeru 9/2013

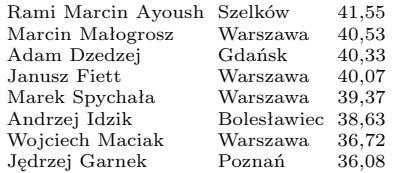

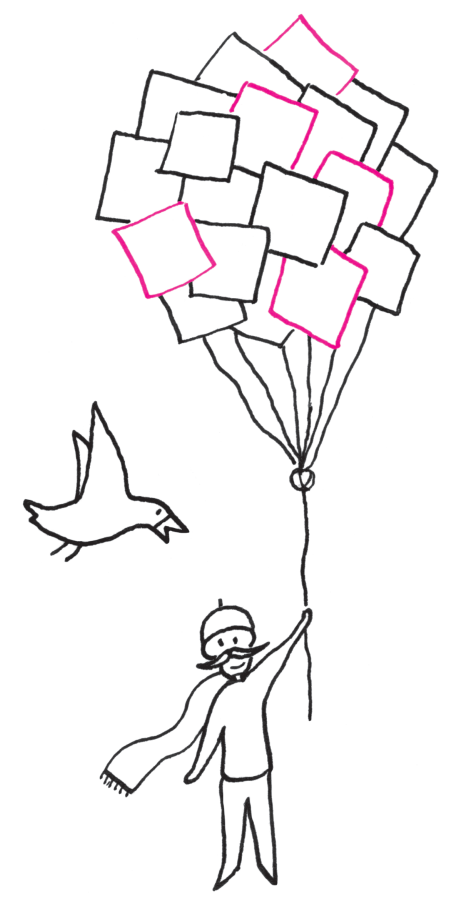

Czołówka ligi zadaniowej**Klub 44F** po uwzględnieniu ocen rozwiązań zadań  $562 \ (WT = 1,30), \ 563 \ (WT = 3,40),$  $564 (WT = 1,56)$  i 65 ( $WT = 2,07$ )<br>z numerów 9/2013 i 10/2013

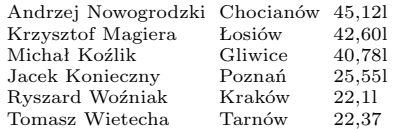

Liczbę 44 punktów po raz trzeci przekroczył pan Andrzej Nowogrodzki. Gratulujemy! W podsumowaniu ligi zamieszczonym w numerze 2/014 złośliwy chochlik usunął nazwisko pana Ryszarda Woźniaka. Bardzo przepraszamy!

#### **Zadania z matematyki nr 679, 680**

*Redaguje Marcin E. KUCZMA*

**679.** Na okręgu wybrano skończoną liczbę punktów i niektóre z nich oznaczono kolorem białym, a pozostałe czerwonym tak, że punktów białych jest przeszło dwukrotnie więcej niż czerwonych. Dowieść, że istnieje taki punkt biały, że każdy łuk okręgu, mający koniec w tym punkcie, zawiera więcej punktów białych niż czerwonych.

**680.** Dwusieczne kątów wewnętrznych trójkąta *ABC* przecinają okrąg na nim opisany odpowiednio w punktach *D*, *E*, *F*. Odcinki prostych *DE* i *DF*, wyznaczone przez punkty przecięcia tych prostych z bokami trójkąta, mają środki w punktach *M* i *N*. Odcinki *AD* i *EF* przecinają się w punkcie *P*. Wykazać, że środek okręgu, przechodzącego przez punkty *D*, *M*, *N*, leży na okręgu, przechodzącym przez punkty *P*, *M*, *N*.

Zadanie 680 zaproponował pan Paweł Kubit z Krakowa

#### **Rozwiązania zadań z numeru 12/2013**

#### Przypominamy treść zadań:

**671.** Płaszczyznę podzielono prostymi poziomymi i pionowymi na kwadraty jednostkowe i niektóre z tych kwadratów (skończenie wiele) zaczerniono. Każdy czarny kwadrat ma wspólne boki z dokładnie dwoma innymi czarnymi kwadratami. Ile może być czarnych kwadratów? Podać wszystkie możliwe wartości ich liczby.

**672.** Wykazać, że istnieje nieskończenie wiele par liczb wymiernych dodatnich *u*, *v*, dla których liczba  $u + \frac{1}{u} + v + \frac{1}{v}$  jest całkowita.

**671.** Potraktujmy zaczernione kwadraty jako wierzchołki skończonego grafu; para wierzchołków jest połączona krawędzią grafu, gdy odpowiadające im kwadraty sąsiadują (mają wspólny bok). Zgodnie z treścią zadania, z każdego wierzchołka wychodzą dokładnie dwie krawędzie. Graf rozpada się zatem na rozłączne cykle – to znany fakt (i łatwy do wykazania: z dowolnego wierzchołka rozpoczynamy wędrówkę po krawędziach grafu, nie powtarzając żadnej krawędzi; musimy wrócić do punktu wyjścia; odrzucamy powstały cykl i powtarzamy postępowanie, do wyczerpania wszystkich krawędzi).

Każdy cykl ma długość parzystą. Aby to zobaczyć, wystarczy sobie wyobrazić, że (niezależnie od zaczernień rozważanych w zadaniu) cała płaszczyzna jest "w tle" pomalowana dwoma odcieniami, jak szachownica, a sąsiadujące kwadraty mają różne odcienie; zamknięcie cyklu wymaga parzystej liczby kroków.

Tak więc liczba czarnych kwadratów jest parzysta. Jasne, że nie może ona być równa 2 i że może być równa 4. Czy może być równa 6? Musiałby to być pojedynczy cykl; znalazłby się w nim czarny kwadrat narożny *K*, sąsiadujący np. od wschodu i od północy z dwoma czarnymi kwadratami, *K*<sup>1</sup> i *K*<sup>2</sup> . Kwadrat *L*, różny od *K* i sąsiadujący z *K'*, *K''*, nie może być zaczerniony (zamknąłby on cykl długości 4). Każda droga, łącząca *K*<sup>1</sup> z *K*<sup>2</sup> i omijająca kwadraty *K*, *L*, wymaga zaczernienia więcej niż 3 kwadratów. Nie jest więc możliwe, by liczba czarnych kwadratów wyniosła 6.

Może to być wszelako każda większa liczba parzysta  $2k$  ( $k \geq 4$ ). Wystarczy wziąć prostokąt o wymiarach  $(k - 1) \times 3$  i zaczernić wszystkie jego pola brzegowe. Jest ich dokładnie 2*k* i tworzą cykl o wymaganej własności.

Dostajemy odpowiedź: liczba czarnych kwadratów może być dowolną dodatnią liczbą parzystą z wyjątkiem 2 oraz 6.

**672.** Nieskończony ciąg takich par  $(u_n, v_n)$  możemy uzyskać na przykład biorąc ciąg Fibonacciego ( $F_1 = F_2 = 1$ ,  $F_{n+2} = F_{n+1} + F_n$ ) i określając

$$
u_n = \frac{F_{2n+1}}{F_{2n-1}}, \quad v_n = F_{2n+1}F_{2n-1} = F_{2n}^2 + 1.
$$

Dla każdego  $n \geq 1$  mamy wówczas

$$
u_n + \frac{1}{u_n} = \frac{F_{2n+1}^2 + F_{2n-1}^2}{F_{2n+1}F_{2n-1}} = \frac{(F_{2n+1} - F_{2n-1})^2}{F_{2n+1}F_{2n-1}} + 2 = \frac{F_{2n}^2}{v_n} + 2 = \frac{v_n - 1}{v_n} + 2 = 3 - \frac{1}{v_n},
$$
  
a zatem suma  

$$
u_n + \frac{1}{u_n} + v_n + \frac{1}{v_n} = 3 + v_n
$$

jest liczbą całkowitą.

# **Planeta-mikrosoczewka**

Katalog planet pozasłonecznych: http://exoplanet.eu/catalog O tym, jak astronom-amator może samodzielnie obserwować pozasłoneczne planety, pisaliśmy ostatnio w *Delcie* 2/2014.

Microlensing Follow Up Network (µFUN), Probing Lensing Anomalies Network (PLANET), Microlensing Observations in Astrophysics (MOA), Optical Gravitational Lens Experiment (OGLE).

**Prosto z nieba:** Liczba znanych planet poza Układem Słonecznym przekracza 1000. W większości przypadków odkryto je, korzystając z pomiarów prędkości radialnych składników (analiza ruchu linii widmowych) lub poprzez analizę zaćmień (tzw. tranzyt, czyli przejście planety przed tarczą gwiazdy). Istnieje wszakże trzeci, bardziej subtelny sposób stwierdzenia, czy wokół danej gwiazdy krąży planeta: mikrosoczewkowanie grawitacyjne. W tym przypadku światło odległej gwiazdy jest skupiane w polu grawitacyjnym soczewki – układu gwiazda-planeta – a z kształtu i tempa zmian jasności otrzymuje się informacje na temat planety. Dotychczas odkryto w ten sposób około 20 planet. Jednej z nich poświęcimy więcej uwagi, ponieważ wszystko wskazuje na to, że jest to pierwsza mikrosoczewkowana planeta, która znajduje się w *ekosferze* swojej gwiazdy, tj. w odległości przyjaznej życiu. Odkrycie opublikowali przedstawiciele wielu grup Mikrosoczewkowanie badają: badawczych, w tym polskiego OGLE. Układ MOA-2011-BLG-293Lb, o którym mowa, jest również pierwszym układem planetarnym o potwierdzonym położeniu w centralnym zgrubieniu Galaktyki (odległość od Ziemi 7,7 ± 0,44 kpc). Obserwacje teleskopu Kecka, wyposażonego w lustra z adaptywną optyką znacznie poprawiające dokładność obserwacji, umożliwiły pomiar masy gwiazdy  $M = 0.86 \pm 0.06$   $M_{\odot}$  oraz masy planety kilkakrotnie masywniejszej od Jowisza,  $m = 4.8 \pm 0.3$  *M*<sub>Y</sub>. Dane sugerują, że układ jest bardzo rzadkim przypadkiem gazowej planety orbitującej blisko (1*,*1 AU) karła późnego typu gwiazdowego G lub M, podobnego do Słońca. Badacze oszacowali prawdopodobieństwo różnych konfiguracji orbitalnych planety – z dużym prawdopodobieństwem znajduje się ona dostatecznie blisko, by warunki, takie jak ilość światła słonecznego, były zbliżone do ziemskich. Sama planeta nie ma zapewne stałej powierzchni i jest podobna do Jowisza, ale może mieć skaliste księżyce, na których w sprzyjających okolicznościach mogło rozwinąć się życie.

*Michał BEJGER*

# **Niebo jak własna kieszeń: Kwiecień**

Pomiędzy gwiazdozbiorami Lwa, Hydry i Pucharu odnajdziemy nad południowym horyzontem niewielką konstelację, wprowadzoną do atlasu nieba w 1687 r. przez Jana Heweliusza: Sekstant (łac. *Sextans*). Sekstant jest łatwy do przegapienia, ponieważ nie składa się z jasnych gwiazd, ale przy odrobinie dobrej woli można dopatrzyć

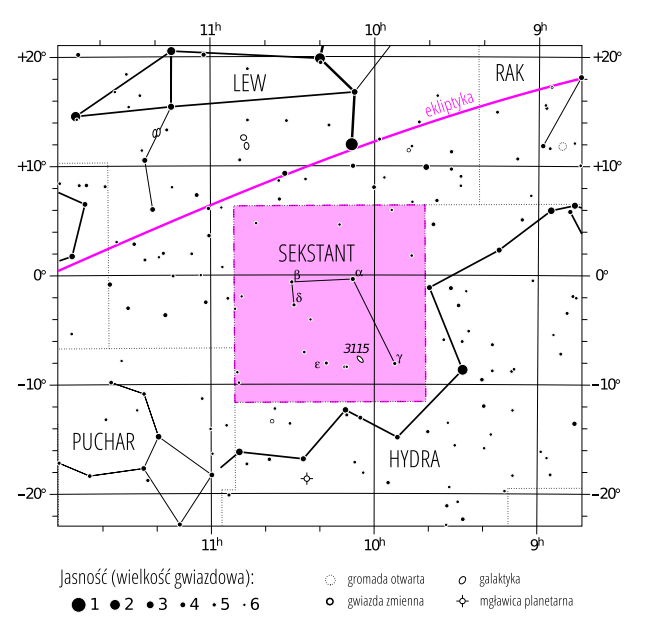

Gwiazdozbiór Sekstantu. Mapa nieba we współrzędnych równikowych; rozmiary gwiazd odzwierciedlają ich jasności w wielkościach gwiazdowych.

Mapkę nieba wykonano na podstawie mapy IAU/magazynu "Sky & Telescope" (Roger Sinnott & Rick Fienberg).

się charakterystycznego kształtu astronomicznego przyrządu pomiarowego, na wschód od linii łączącej *α* Hydrae (Alphard) i *α* Leonis (Regulus). Najjaśniejsza gwiazda Sekstantu, *α* Sex to olbrzym typu widmowego A znajdujący się w odległości 287 lat świetlnych od Ziemi, o widomej jasności 4*.*48*<sup>m</sup>*, znajdująca się prawie dokładnie na równiku niebieskim – linia łącząca *α* i *β* Sex jest do niego praktycznie równoległa. Jedynym wyróżniającym się obiektem pozagalaktycznym jest galaktyka eliptyczna NGC 3115 (Wrzeciono), w której wnętrzu według oszacowań znajduje się supermasywna czarna dziura o masie  $2 \cdot 10^9 M_{\odot}$ , czyli około tysiąc razy cięższa od naszej Sgr A˚ w gwiazdozbiorze Strzelca.

W kwietniu kolejne atrakcje dla amatorów astrofotografii: 8 IV Mars  $(-1.48<sup>m</sup>)$ , gwiazdozbiór Panny) znajdzie się w opozycji – z tarczą całkowicie oświetloną przez Słońce. Jeszcze jaśniejszy jest obecnie Jowisz  $(-2^m)$ w gwiazdozbiorze Bliźniąt. Pełni Księżyca $(15~\mathrm{IV})$ towarzyszy całkowite zaćmienie, które będzie widoczne w obu Amerykach (w Polsce, niestety, nie). Dwa dni później koniunkcja Księżyca i Saturna (0*.*38*<sup>m</sup>*) w gwiazdozbiorze Wagi (odległość 0°22'). Z kolei nów (29 IV) jest w tym miesiącu urozmaicony przez obrączkowe zaćmienie Słońca, dostępne dla obserwatorów w południowej Afryce i Australii (oraz na Antarktydzie). Zjawiska meteorytowe w kwietniu to Lirydy, deszcz meteorów o zenitalnej liczbie godzinnej około 20/h, radiancie w gwiazdozbiorze Lutni i maksimum 22–23 IV.

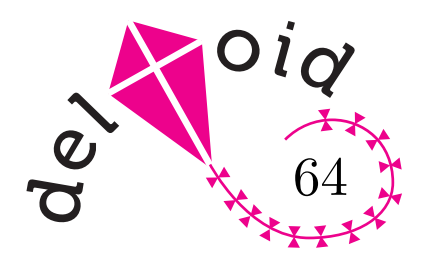

# **Trygonometria obrazkowa**

# *Joanna JASZUŃSKA*

64 Czasem jeden rysunek pozwala dowieść tak wiele. . . Rozważmy trójkąt *ABC* o kątach  $\angle BAC = \alpha$  oraz  $\angle ABC = 90^{\circ}$ . Na jego przeciwprostokątnej *AC* zbudujmy, na zewnątrz, trójkąt *ACD* o kątach  $\angle DAC = \beta$  oraz  $\angle ACD = 90^{\circ}$ , przy czym $\alpha + \beta < 90^\circ.$ Całość "domknijmy" do prostokąta $ABEF,$ jak na rysunku 1. Wówczas  $\angle DCE = \alpha$  (bo  $\angle ACB = 90^{\circ} - \alpha$ ) oraz  $\angle ADF = \alpha + \beta$ (bo  $DF \parallel AB$ ).

## Wzory na  $\sin(\alpha + \beta)$  oraz  $\cos(\alpha + \beta)$

Niech  $AD = 1$ . Wyznaczmy kolejno długości przyprostokątnych w trójkątach *ACD*, *ABC* oraz *CED*:

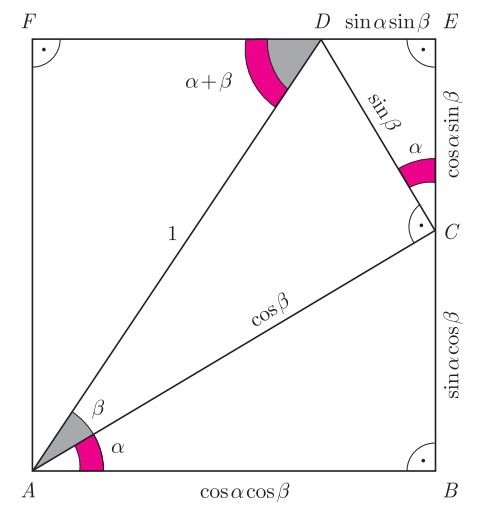

Rys. 1

W trójkącie *ADF* przeciwprostokątna  $AD = 1$ , więc  $\sin(\alpha + \beta) = AF = BC + CE$ ,  $\cos(\alpha + \beta) = DF = AB - DE,$ 

czyli

$$
\sin(\alpha + \beta) = \sin \alpha \cos \beta + \cos \alpha \sin \beta,
$$

 $\cos(\alpha + \beta) = \cos \alpha \cos \beta - \sin \alpha \sin \beta$ .

Podobnie, oznaczając  $\angle CAF = \alpha$ , można wyprowadzić wzory na  $\sin(\alpha - \beta)$  oraz  $\cos(\alpha - \beta)$  dla  $\beta < \alpha < 90^{\circ}$ .

#### Wzór na tg $(\alpha + \beta)$

Przyjmijmy, iż  $AB = 1$  (rys. 2) i kolejno wyznaczmy długości boków trójkątów *ABC*, *ACD* i *CED*. W trójkącie  $ADF$  mamy tg $(\alpha + \beta) = \frac{AF}{DF} = \frac{BC + CE}{AB - DE}$ , stąd

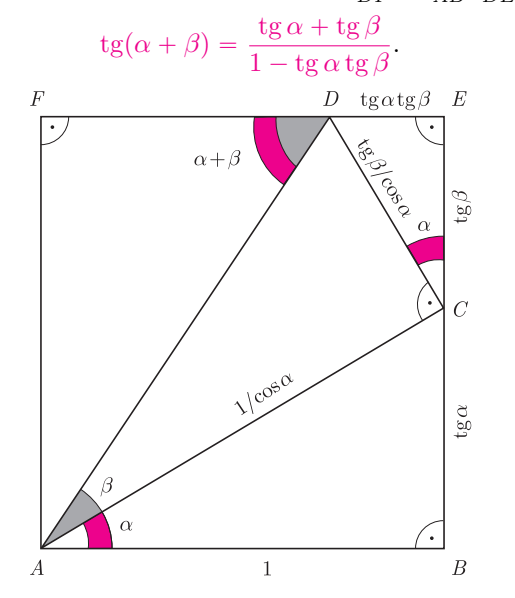

Rys. 2

Podobnie, przyjmując  $\angle CAF = \alpha$  oraz  $BC = 1$ , można wyprowadzić wzór na tg $(\alpha - \beta)$  dla  $\beta < \alpha < 90^{\circ}$ .

Oznaczając dodatkowo  $\angle$ *DAF* =  $\gamma$ , otrzymujemy  $DF = AF \text{tg } \gamma = (BC + CE) \text{tg } \gamma = (\text{tg } \alpha + \text{tg } \beta) \text{tg } \gamma.$ Ponieważ  $DE + DF = AB = 1$ , płynie stąd wniosek, iż

 $tg \alpha tg \beta + tg \beta tg \gamma + tg \gamma tg \alpha = 1$  dla  $\alpha + \beta + \gamma = 90^{\circ}$ .

Wzory wyprowadzone powyżej dla odpowiednio małych kątów są prawdziwe także ogólnie.

A oto kilka mniej znanych równości, które też wszystkie wynikają z jednego obrazka — tym razem zbudowanego z trzech kwadratów. Dla  $x > 0$  *kąt* arctg *x to taki kąt ostry, którego tangens równy jest*  $x$ , np. arctg  $1 = 45^{\circ}$ . Odnalezienie na rysunkach odpowiednich trójkątów prostokątnych pozostawiamy Czytelnikom.

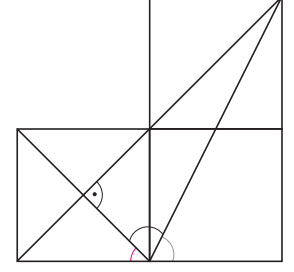

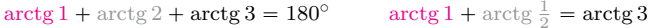

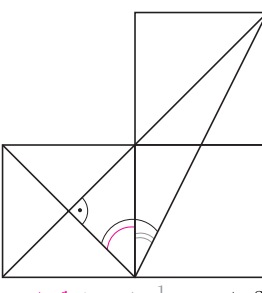

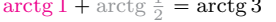

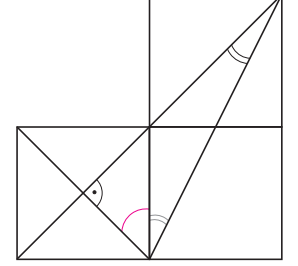

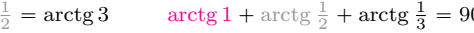

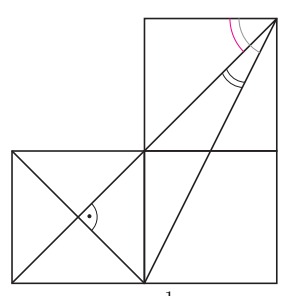

 $\frac{1}{3} = 90^{\circ}$  arctg 1 + arctg  $\frac{1}{3}$  = arctg 2